# Sistema de Transmisión del Estándar  ${\bf ISDB\text{-}T}_b$

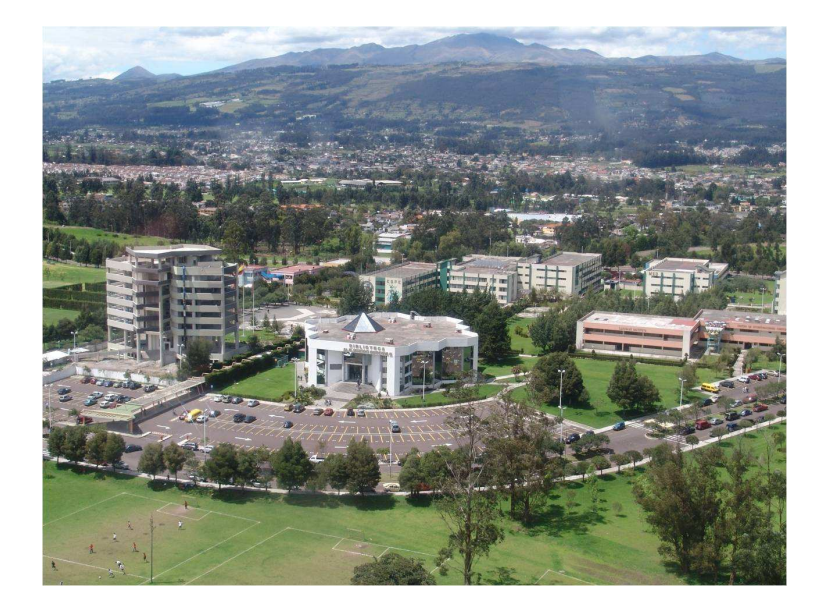

Dr. Gonzalo Olmedo Abril 2013

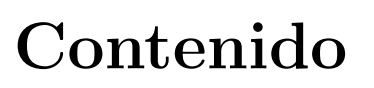

1. Compresión de Video

- 2. Transport Stream
- 3. Capa Física

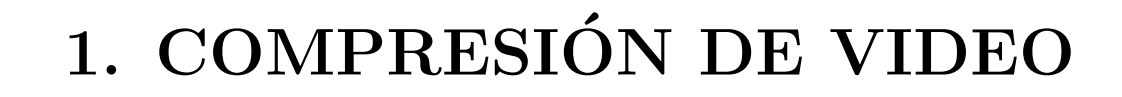

#### Colorimetría

- $\bullet\,$  Representación de video a color RGB.
- Los tres colores encontrados en un prisma al descomponer la luz blanca, son el rojo, verde y azul, denominados colores primarios.

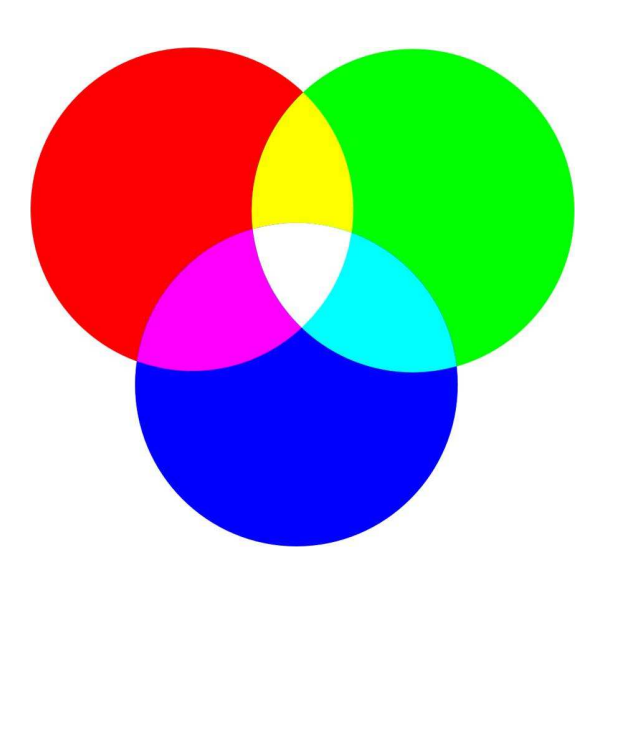

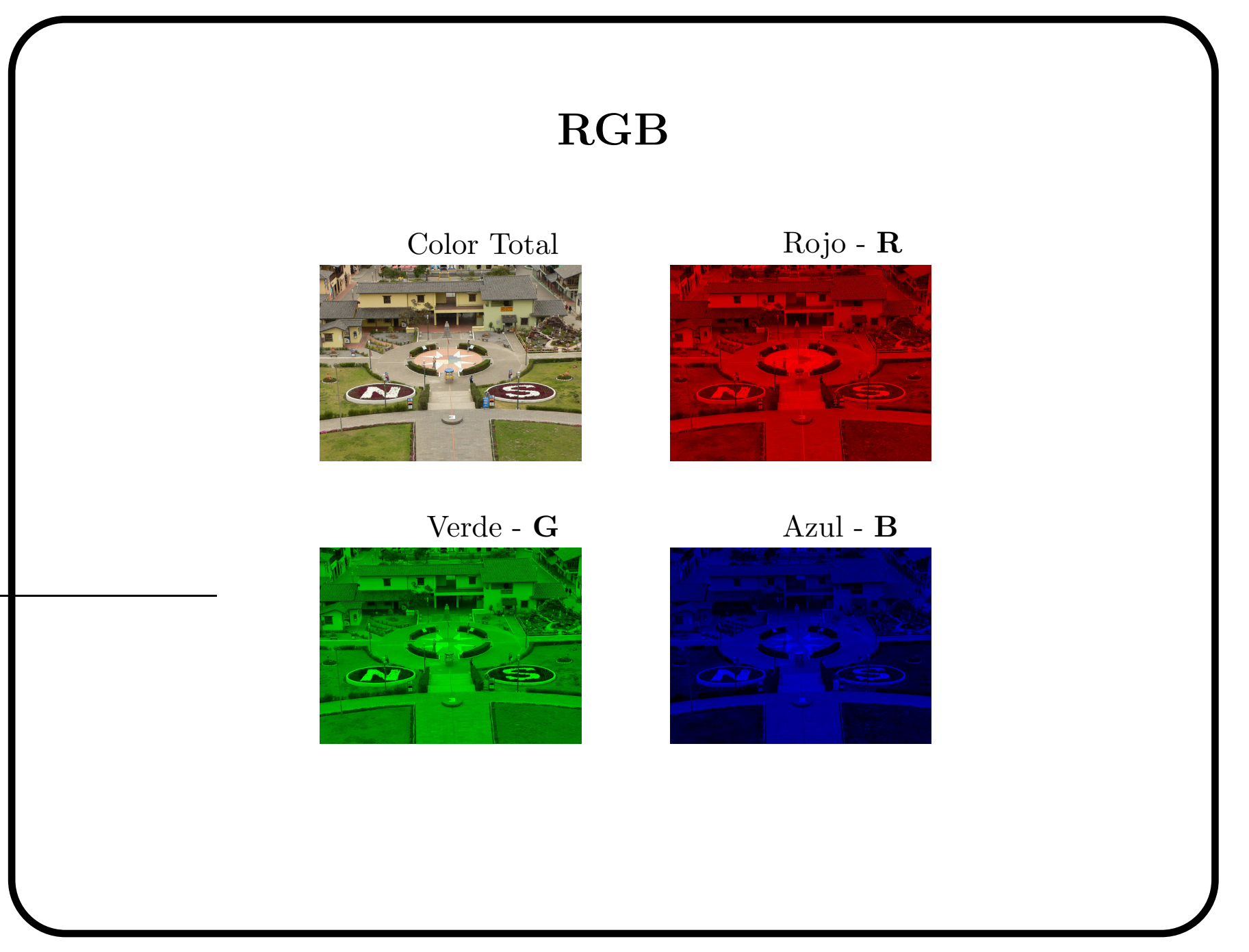

#### Señal de Luminancia

- La señal de luminancia  $(Y)$  contiene la variación del brillo de un color, es decir tonalidades de gris.
- La señal de crominancia  $(C)$  contiene la información de matiz y saturación de los colores.

$$
Y = aR + bG + cB \ Y = \frac{0.92}{1.56}R + \frac{0.47}{1.56}G + \frac{0.17}{1.56}B
$$
  
\n
$$
Y = 0,3013R + 0,5897G + 0,1089B = 1V
$$
  
\n
$$
C_b = B - Y = -0,3013R - 0,5897G + 0,8910B
$$
  
\n
$$
C_r = R - Y = 0,6987R - 0,5897G - 0,1089B
$$
\n(1)

#### Pixel

- Las componentes RGB o  $YC_bC_r$  son muestreadas, formando puntos en la pantalla llamados pixels.
- El pixel es la menor unidad de la imagen.

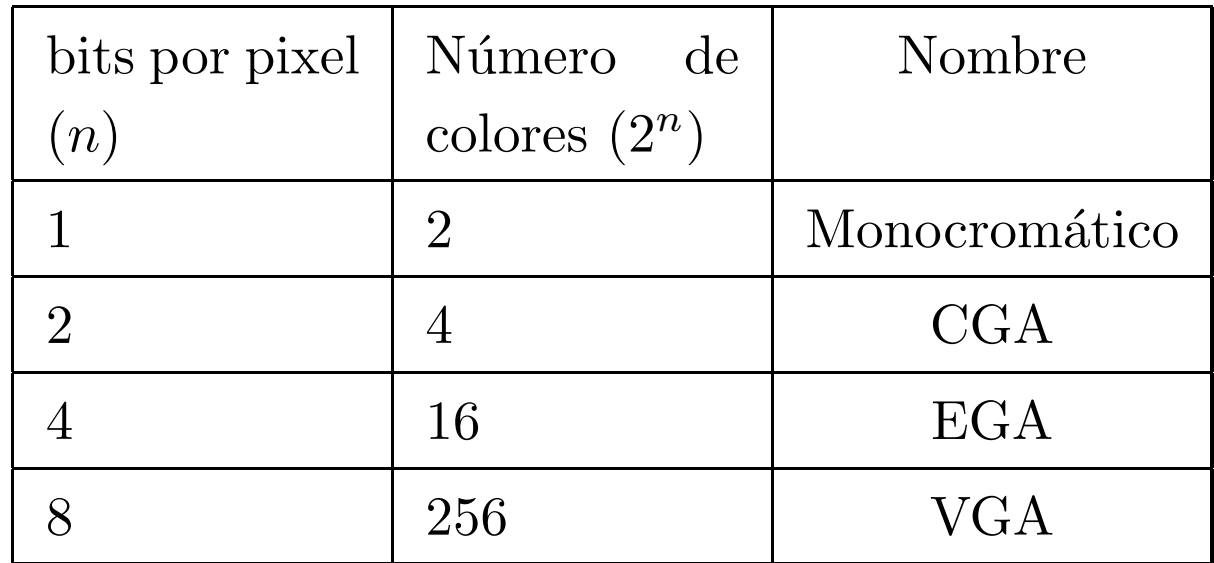

• Una imagen digital de 24 bits significa 8 bits por cada canal de color RGB.

#### Pixel

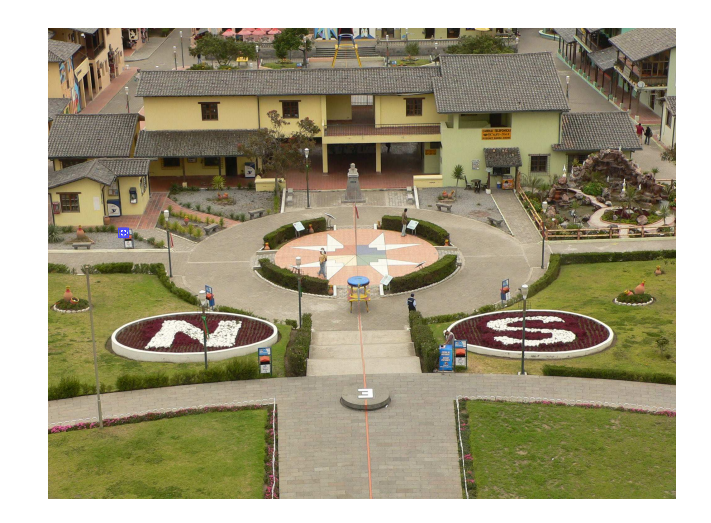

#### Pixel info: (X, Y) [R G B]

(a) Imagen

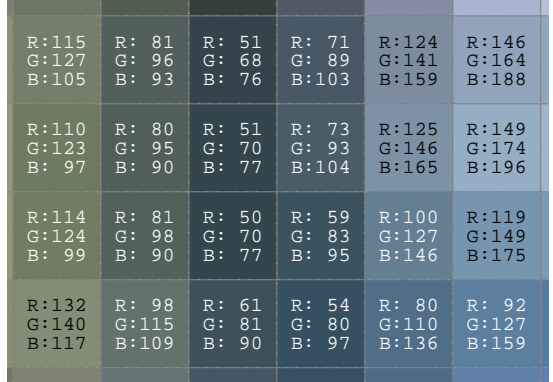

#### (b) Región de Pixels

 $D: G$ 

r:102

R:126

B:101

B: 81

B: 62

R: 55

B:104

http://espetv.espe.edu.ec Dr. Gonzalo Olmedo

R: 95

R: 78

 $\overline{a}$ : $\overline{b}$ 

 $L:207$ 

### Recomendación ITU-R B601 (Factor Gamma)

- $\bullet$  La relación entre la tensión de la señal eléctrica y la intensidad luminosa no es lineal, lo que produce distorsiones.
- Se utiliza la corrección del Factor Gamma.

$$
R' = \begin{cases} 1,055^{1/2,4} - 0,055 & para & R \le 0,0031308 \\ 12,92R & para & R > 0,0031308 \end{cases}
$$
 (2)  

$$
Y_{601}^{'=0,299R'+0,587G'+0,114B'}
$$

$$
C_{r,601}^{'=0,701R'-0,587G'-0,114B'} \qquad (3)C_{b,601}^{'=-0,299R'-0,587G'+0,886B'}
$$

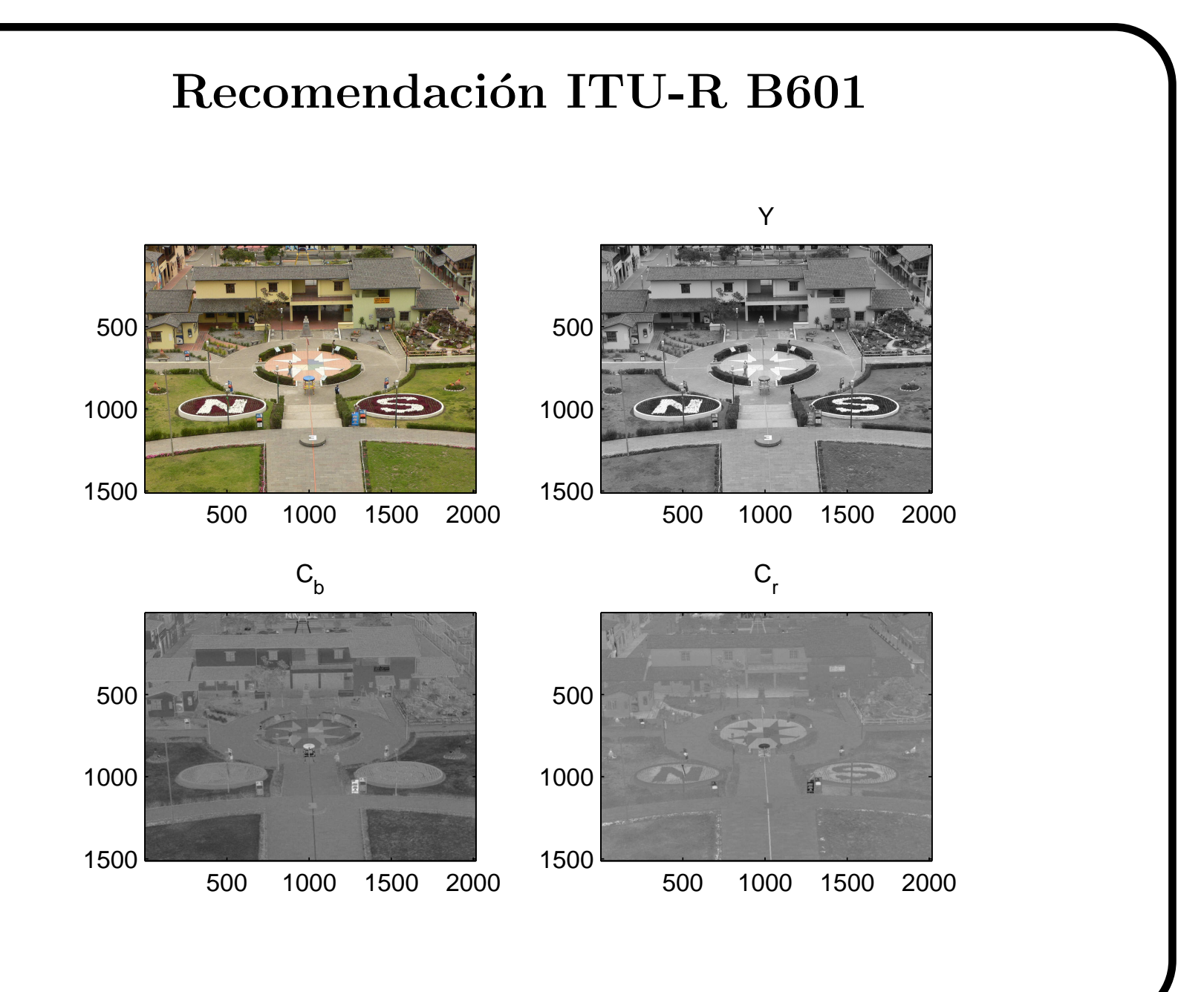

- Formato 4:4:4
	- $-$  Cada pixel lleva toda la información de luminancia,  $Y$  y  $\emph{crominancias},\emph{C}_{r}\emph{C}_{b}.$
	- $-$  Frecuencia de muestreo  $f_s = 13, 5 \text{ MHz}.$
	- $-$  Cuantización de 8 bits.
	- Tasa de bits por cuadro, $R = 3 \times 8 \times f_s = 324$  Mb/s.
	- $-$  Utilizado para cine y alta definición.

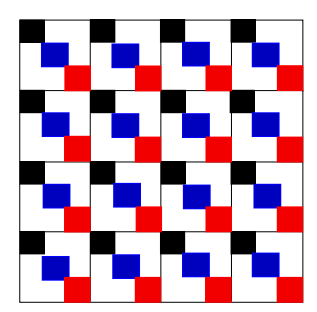

- Formato 4:2:2
	- Pixels intercalados, unos llevan luminancia+crominancias y otros solo crominancias.
	- $-$  Frecuencia de muestreo  $f_s = 13, 5$  MHz para lunimancia y  $f_c = 6, 75$  MHz para crominancia.
	- $-$  Cuantización de 8 bits.
	- $-$  Tasa de bits por cuadro, $R = 216$  Mb/s.
	- Utilizado para televisi´on digital.

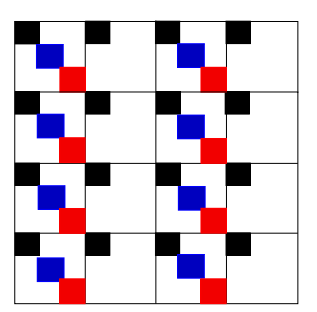

- Formato 4:2:0
	- $-$  Es una simplificación del formato de cuadro 4:2:2.
	- $-$  Frecuencia de muestreo  $f_s = 13, 5$  MHz para lunimancia y  $f_c = 6, 75$  MHz para crominancia.
	- Cuantización de 8 bits.
	- $-$  Tasa de bits por cuadro, $R = 162$  Mb/s.
	- Utilizado para televisi´on digital.

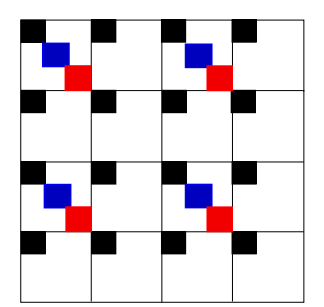

- Formato 4:1:1
	- $-$  Frecuencia de muestreo  $f_s = 13, 5$  MHz para luminancia y
		- $f_c = 3,375$  MHz para crominancia.
	- $-$  Cuantización de 8 bits.
	- $-$  Tasa de bits por cuadro, $R = 162$  Mb/s.

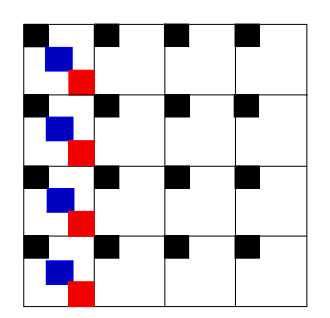

#### Recomendación ITU-R B709

- $\bullet$  ITU-R BT601 se define para la generación de la señal en definición estándar SD.
- ITU-R BT 709 para la generación de la señal en alta definición HD.

$$
Y_{709}'=0,2126R'+0,715G'+0,0722B'
$$
  
\n
$$
C_{r,709}'=0,7874R'-0,7152G'-0,0722B'
$$
  
\n
$$
C_{r,709}'=-0,2126R'-0,7152G'+0,9278B'
$$
\n(4)

#### MPEG

- La unidad básica de MPEG-2 se encuentra formada por Bloques de pixels de 16 <sup>x</sup>16, 16 <sup>x</sup>8, 8 <sup>x</sup>16 y 8 <sup>x</sup>8.
- La unidad b´asica de MPEG-4 se encuentra formada por bloques de pixels de 16 <sup>x</sup>16, 16 <sup>x</sup>8, 8 <sup>x</sup>16, 8 <sup>x</sup>8, 8 <sup>x</sup>4, 4 <sup>x</sup>8.
- Un Macrobloque se encuentra formado por 4 bloques.
- Una Franja está formada por macrobloques organizados en líneas.
- Las Franjas forman un cuadro.

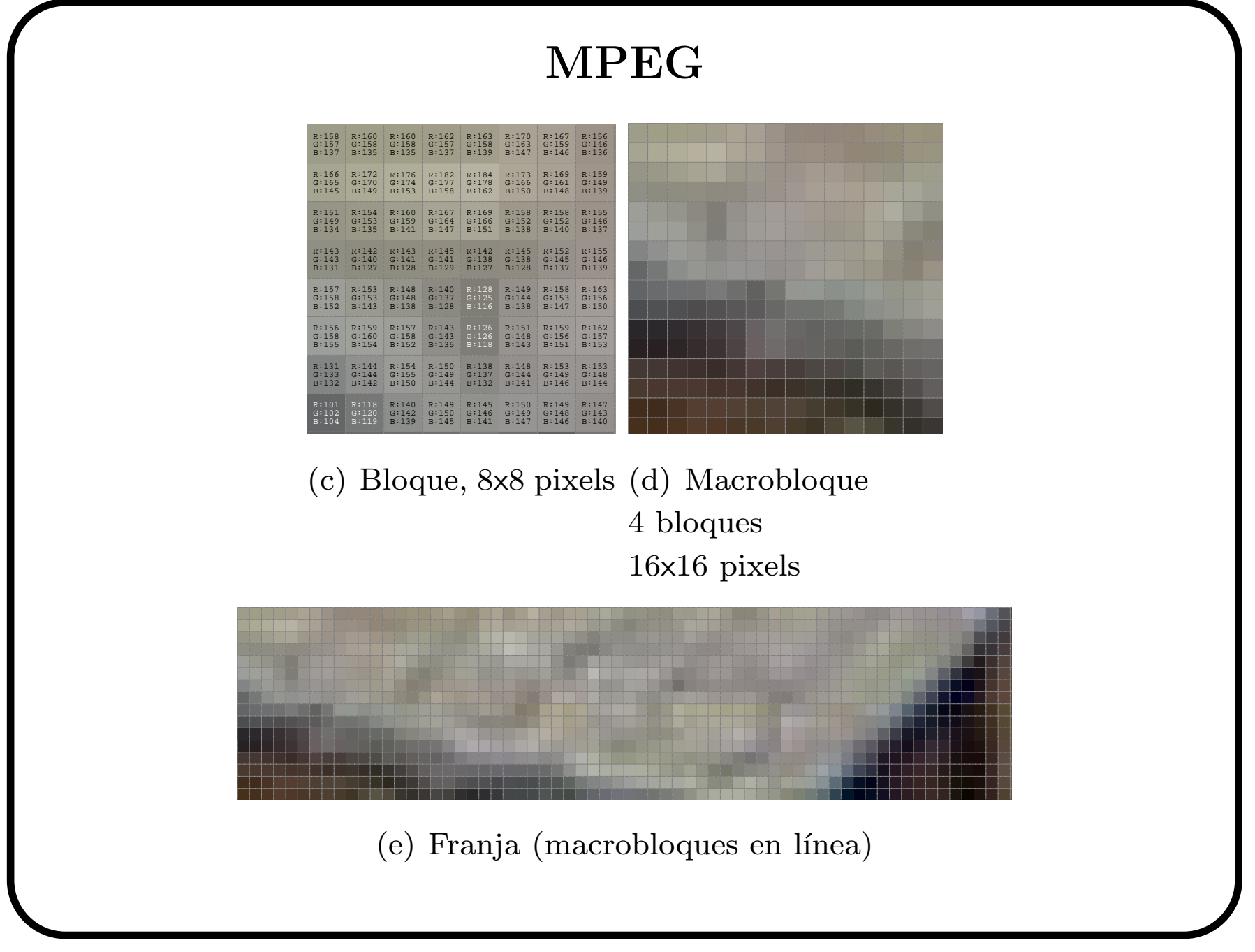

#### MPEG

#### Compresión

- Espacial: reduce la redundancia entre partes de la misma escena, utilizando la transformada discreta del coseno (DCT).
- Temporal: reduce la redundancia entre escenas sucesivas.

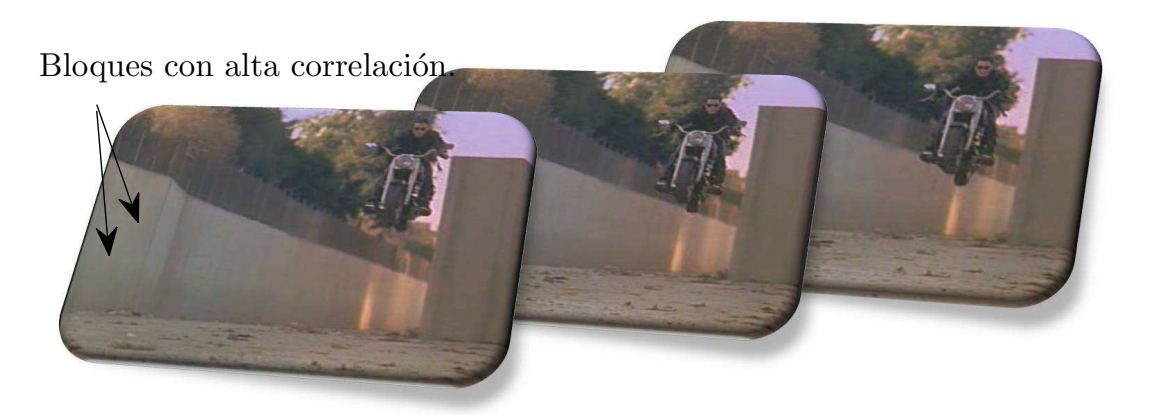

(f) Redundancia entre escenas

#### Transformada del Coseno DCT

$$
F(u, v) = \frac{C(u)C(v)}{4} \sum_{m=0}^{M-1} \sum_{n=0}^{N-1} f(m, n) \cos\left[\frac{(1+2m)u\pi}{2M}\right] \cos\left[\frac{(1+2n)v\pi}{2N}\right]
$$
  
\n
$$
C(u), C(v) = \begin{cases} 1/\sqrt{2} & se \quad v = 0\\ 1 & se \quad u, v \neq 0 \end{cases} \tag{5}
$$

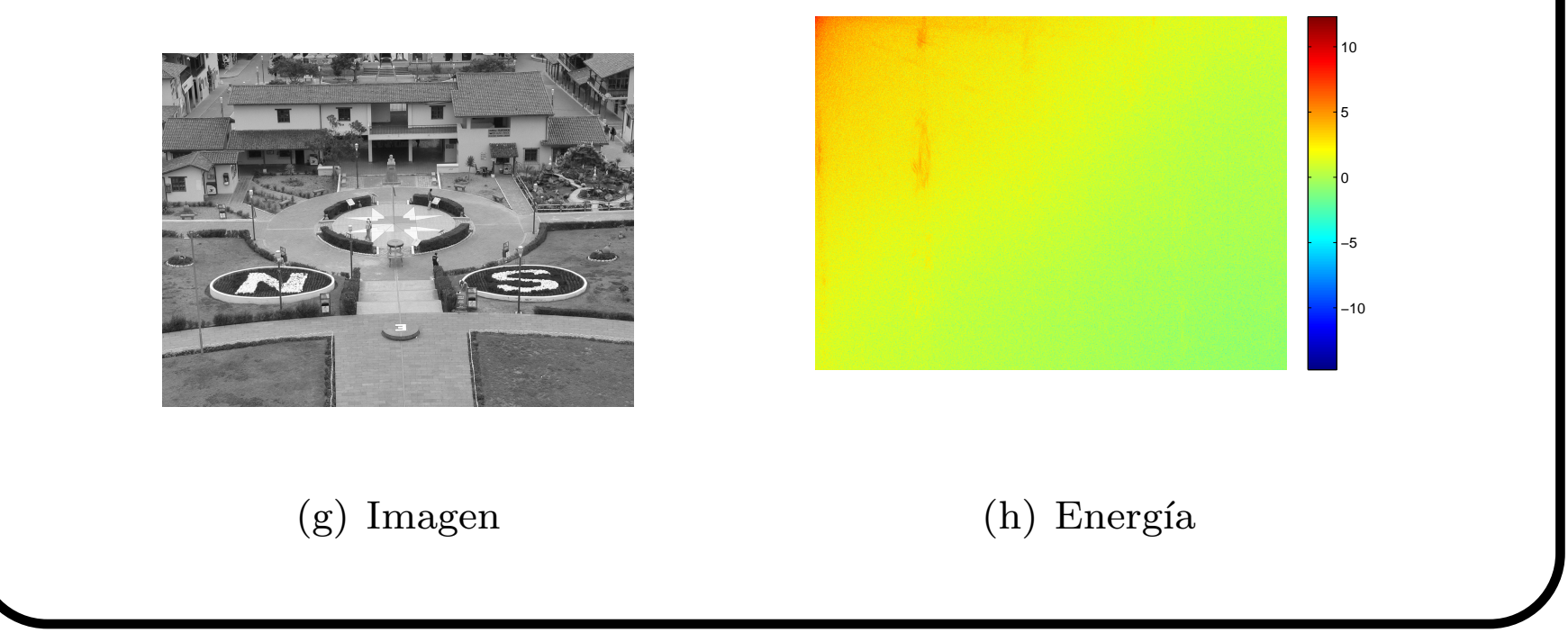

#### Vectores de Movimiento

- Correspondencia entre bloques.
- Correspondencia entre gradientes.
- Algoritmo Sub-pixel.

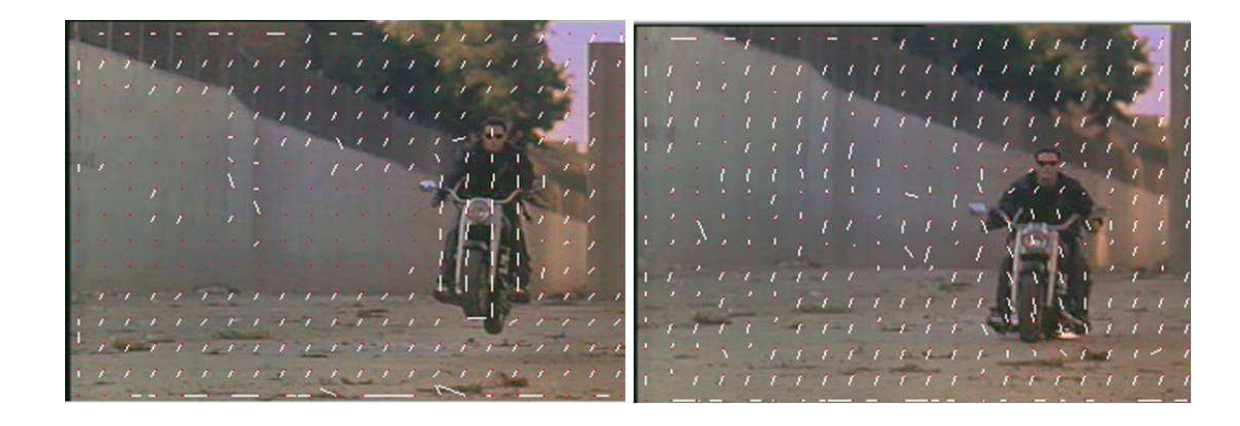

(i) Vectores de Movimiento

#### GOP - Group of Pictures

- Cuadro intracodificado I no posee referencia con otro cuadro.
- Cuadro de predicción P es codificado a través de una referencia de otro cuadro **I** o **P** antecesor.
- Cuadro bidireccional **B** entre cuadros **I** y **P**.

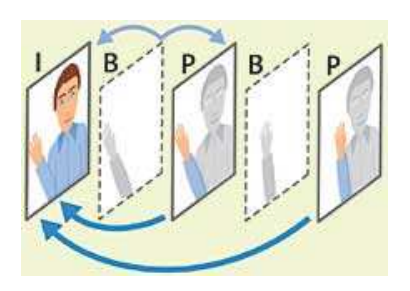

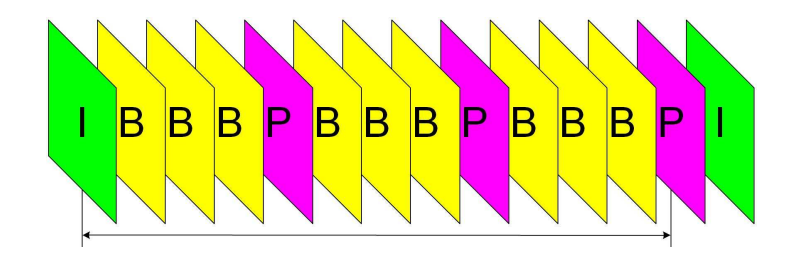

(j) Escenas (k) Estructura de cuadros

Resoluciones de televisión digital

- HDTV, 16:9, 1280×1080, EDTV, 16:9, 1280×720
- SDTV, 4:3, 640×480, LDTV, 4:3, 320×240

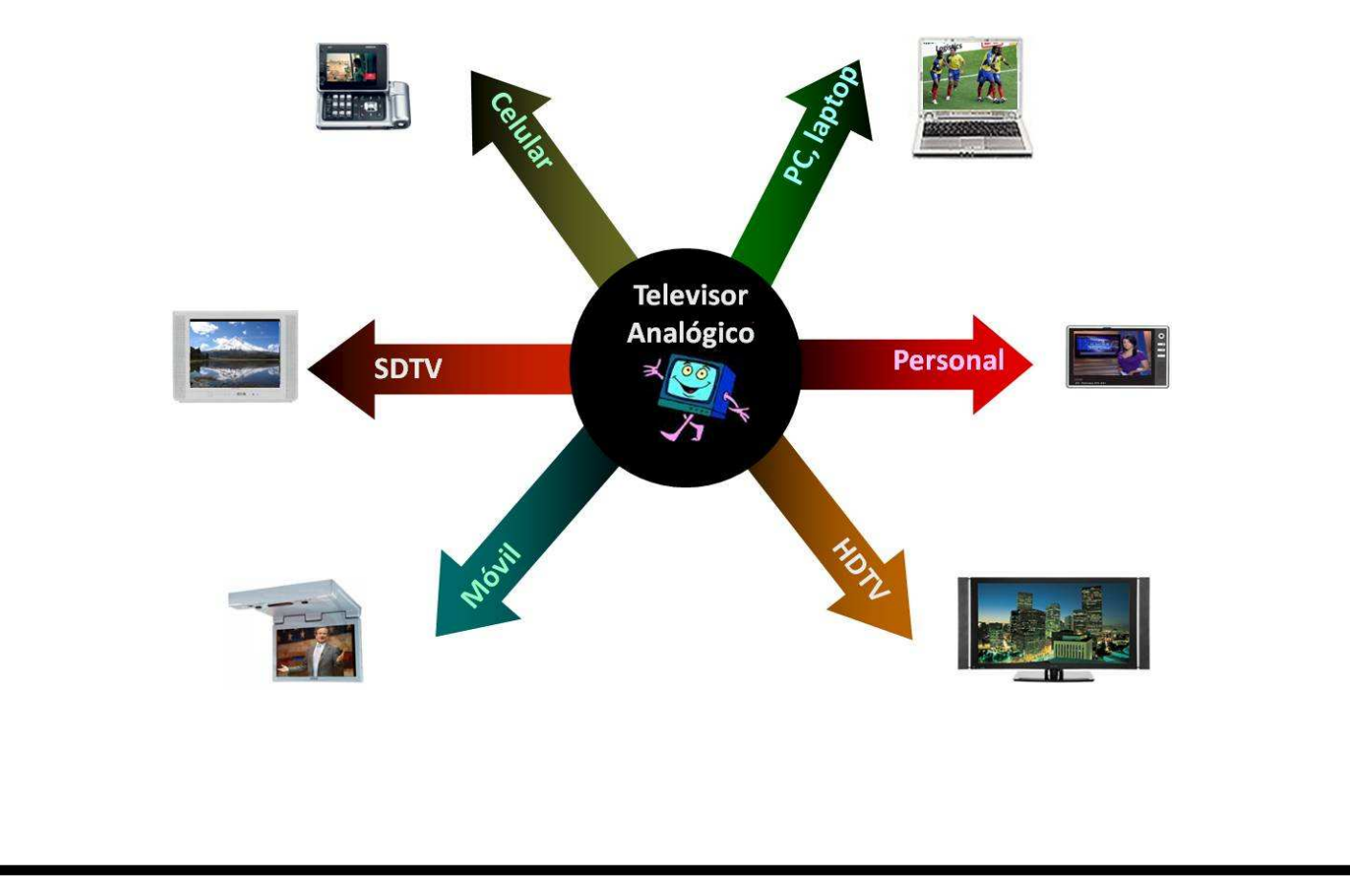

#### Digitalización y Compresión

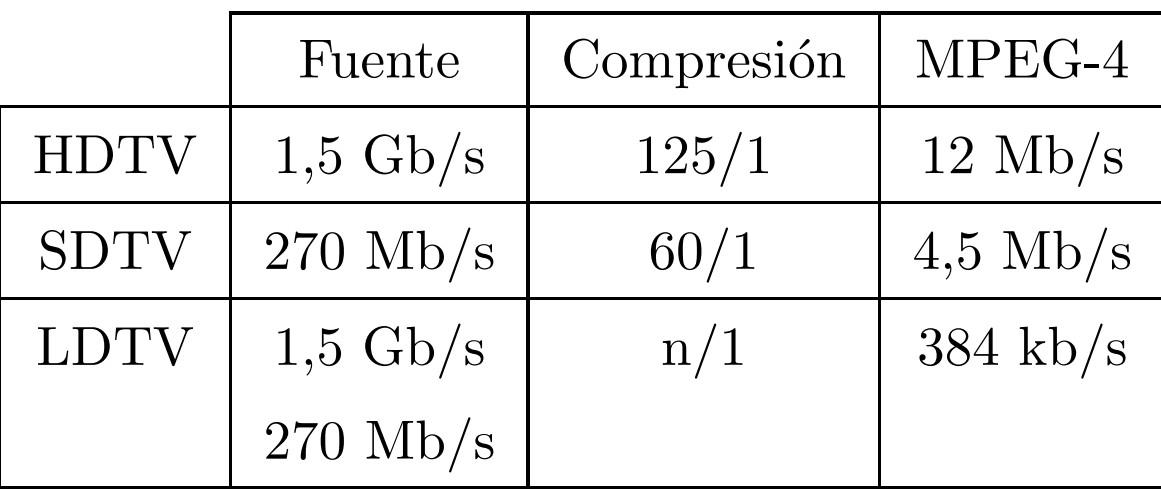

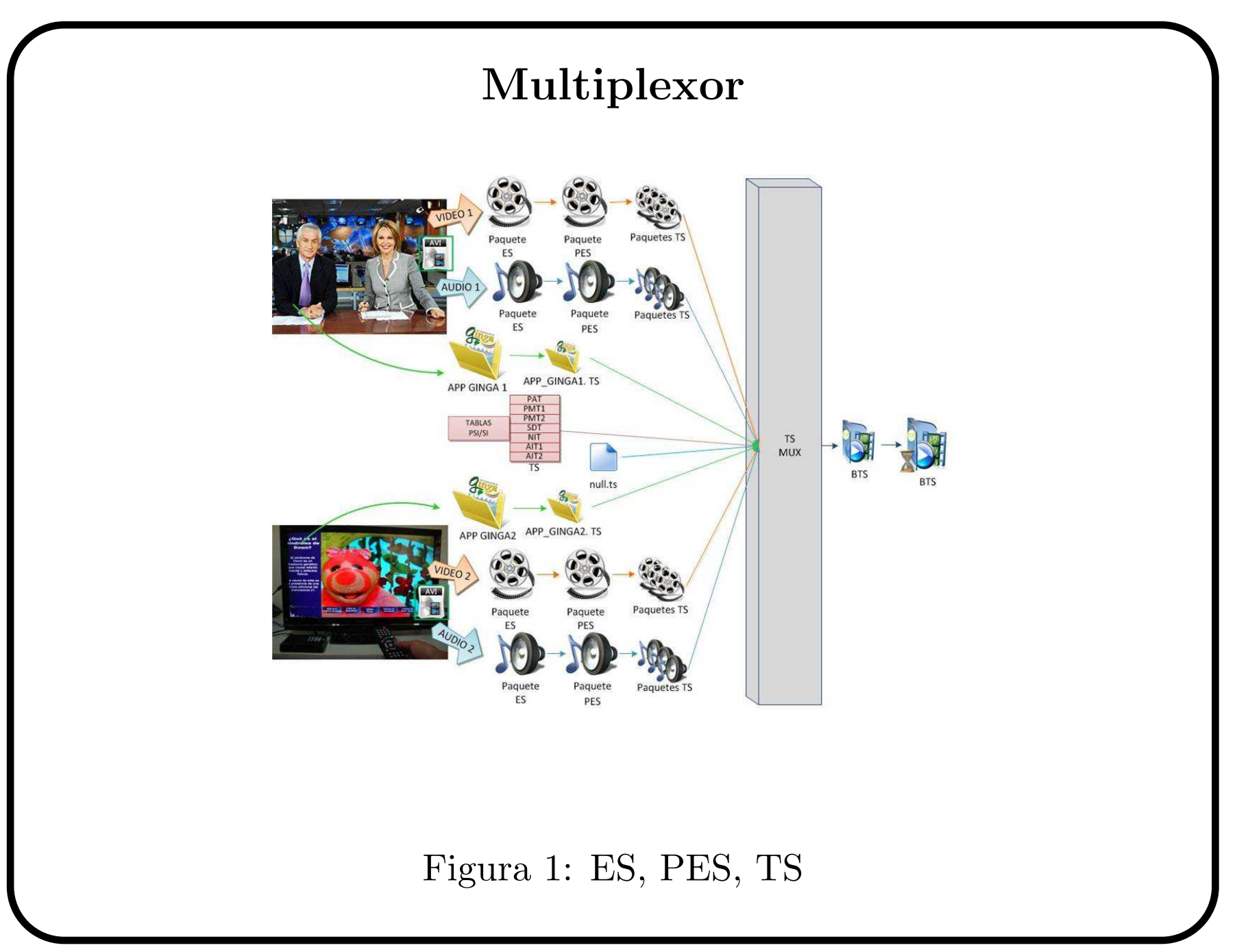

#### Multiplexor

- A la salida de los codificadores de audio <sup>y</sup> video se encuentran secuencias elementales de bits denominadas ( $\mathbf{ES}\text{-} \ Elementary$ Stream).
- Los  $\mathbf{ES}$  son empacados en paquetes ( $\mathbf{PES}$   $Packetized \; Elementary$ Stream) con tamaños variables de máximo 64 kB. La cabecera de cada PES contiene información de sincronización, identificación y carectización de audio, video o datos.
- Los **PES** originan los paquetes (TS-*Transport Stream*), de tamaño fijo de <sup>188</sup> bytes, ISO/IEC 13818-1 (4 bytes de cabecera). Cada TS es identificado por un  $PID$  (*Packet Identifier*)
- Para identificar <sup>y</sup> estructurar los TS se utiliza un conjunto de tablas <sup>y</sup> descriptores definidos para MPEG-2.
- Los TS se transportan por un único flujo de datos multiplexado llamado BTS (Broadcasting Transport Stream) con tasa fija de 32,508 Mbps.

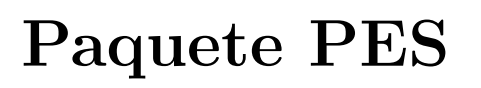

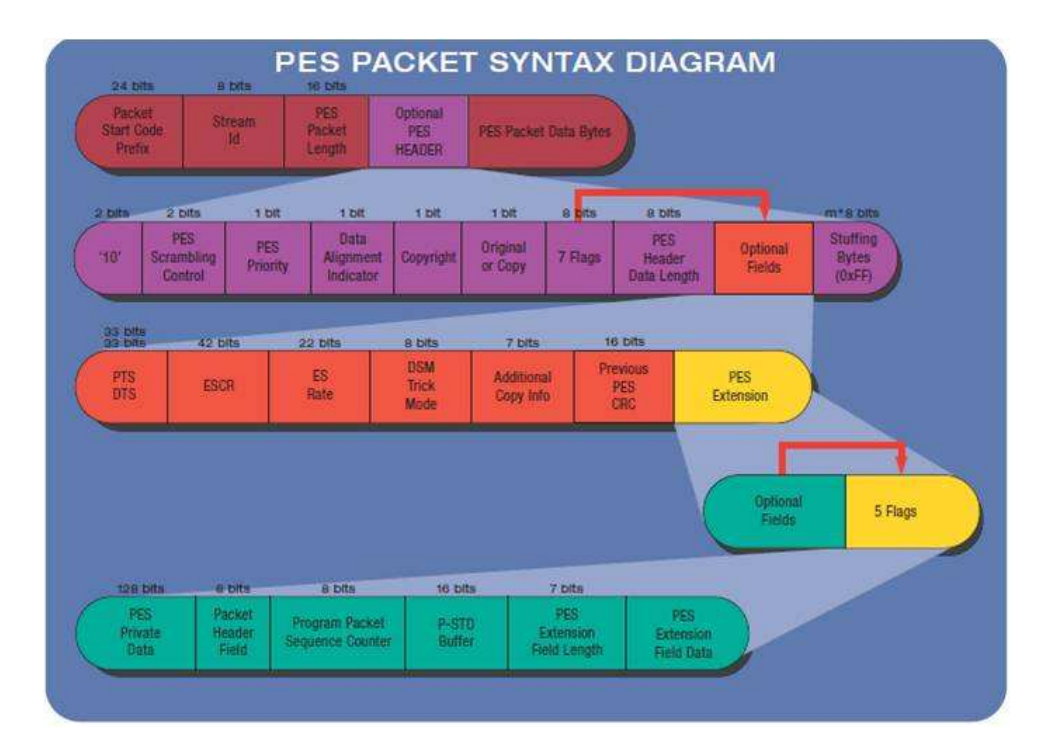

#### Paquete PES

- La cabecera es utilizada para identificar el tipo de paquetes PES.
	- start code prefix: La cabecera inicia con un código prefijo de 24 bits 0 <sup>x</sup> 00 00 01. Existen otras 66 posibilidades usados para otros servicios como IPTV <sup>o</sup> DVB.
	- $-$  stream id: formado por 8 bits e identifica la información transportada por el PES, sea audio, video <sup>o</sup> datos, tiene valores entre 0 <sup>x</sup>BC hasta 0 <sup>x</sup>FF.
	- PES packet lengh: 16 bits para definir el tama˜no del paquete  $\mathrm{PES}\ (2^{16}=65536\ \mathrm{bits} \equiv 64\ \mathrm{kbits}).$
- La cabecera opcional utilizada para transmitir informaciones adicionales.
- $\bullet$  El payload utilizado para transmitir información.

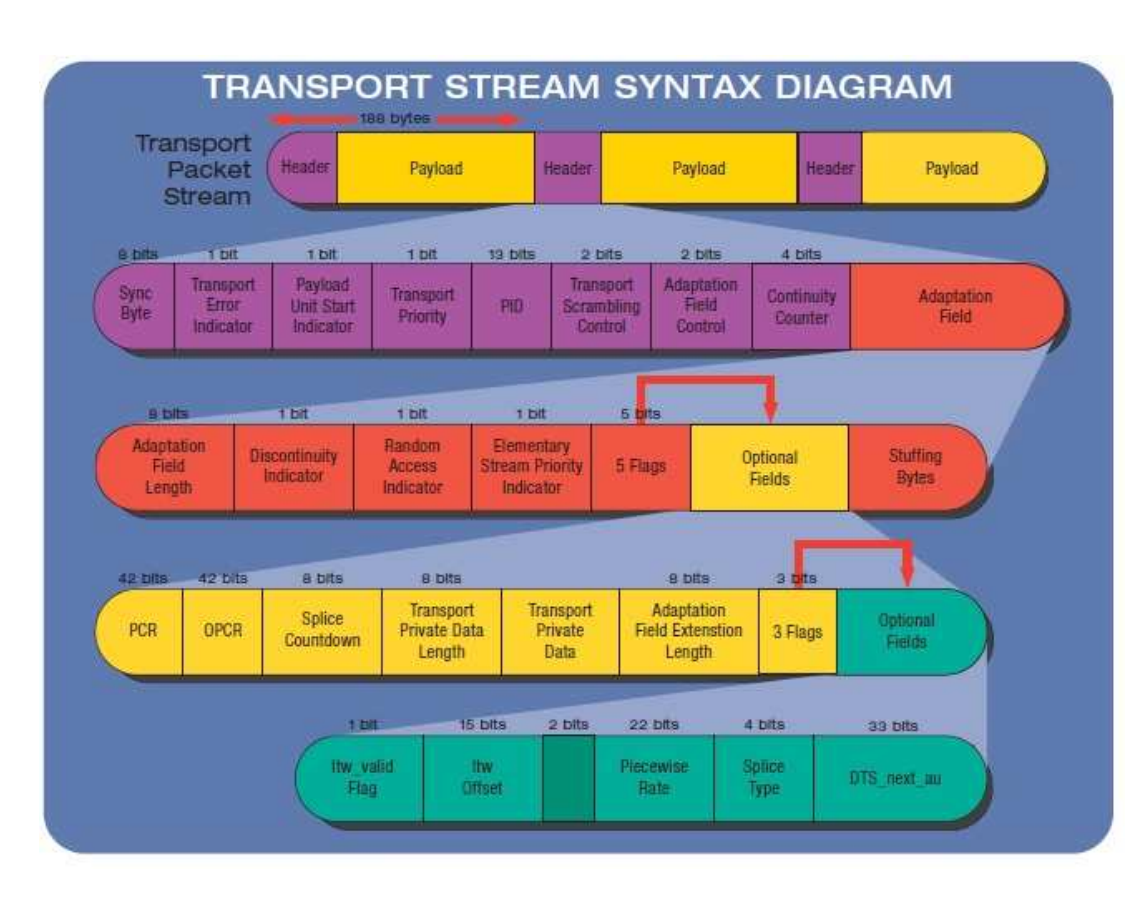

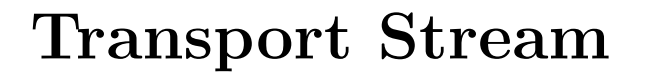

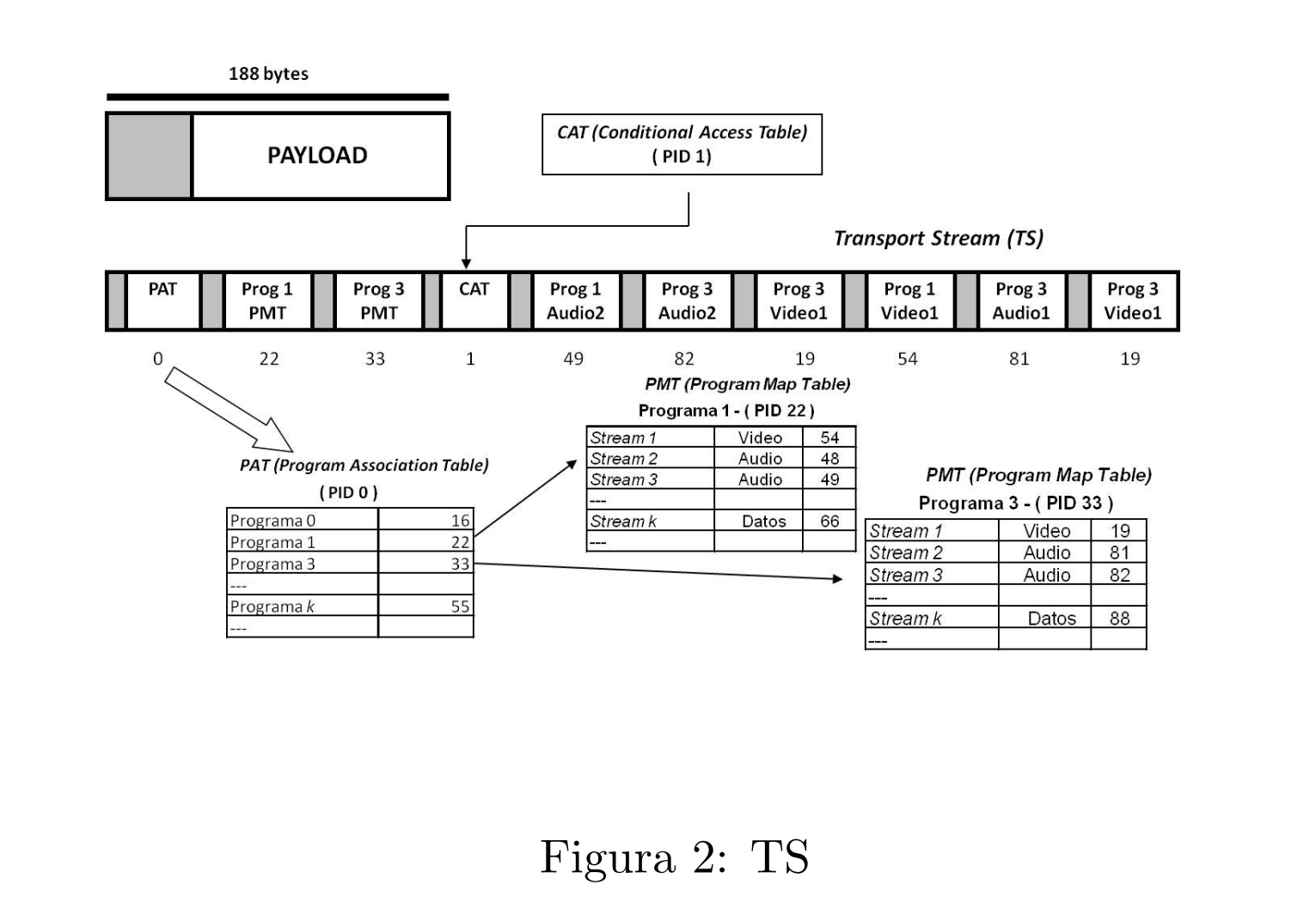

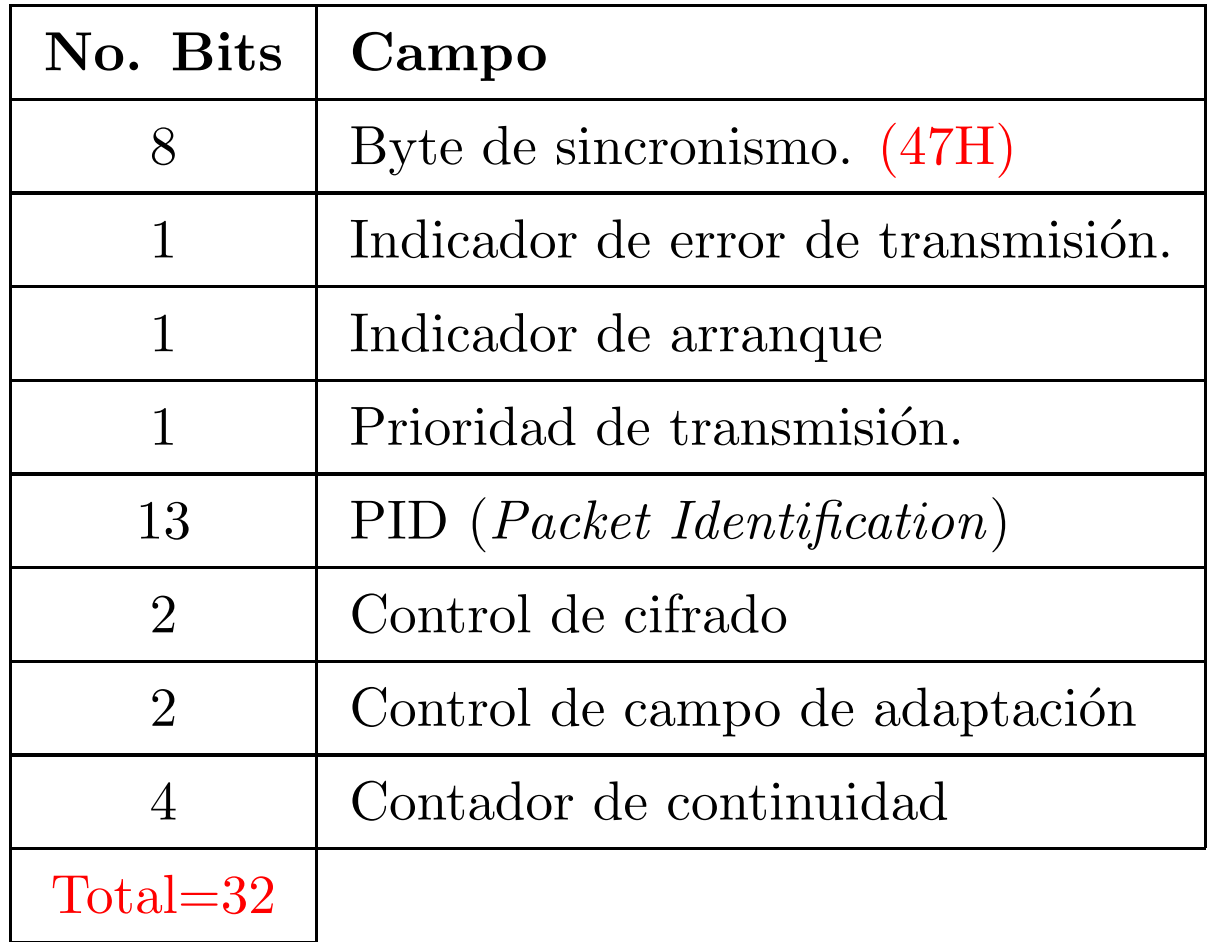

Tabela 1: Cabecera TS

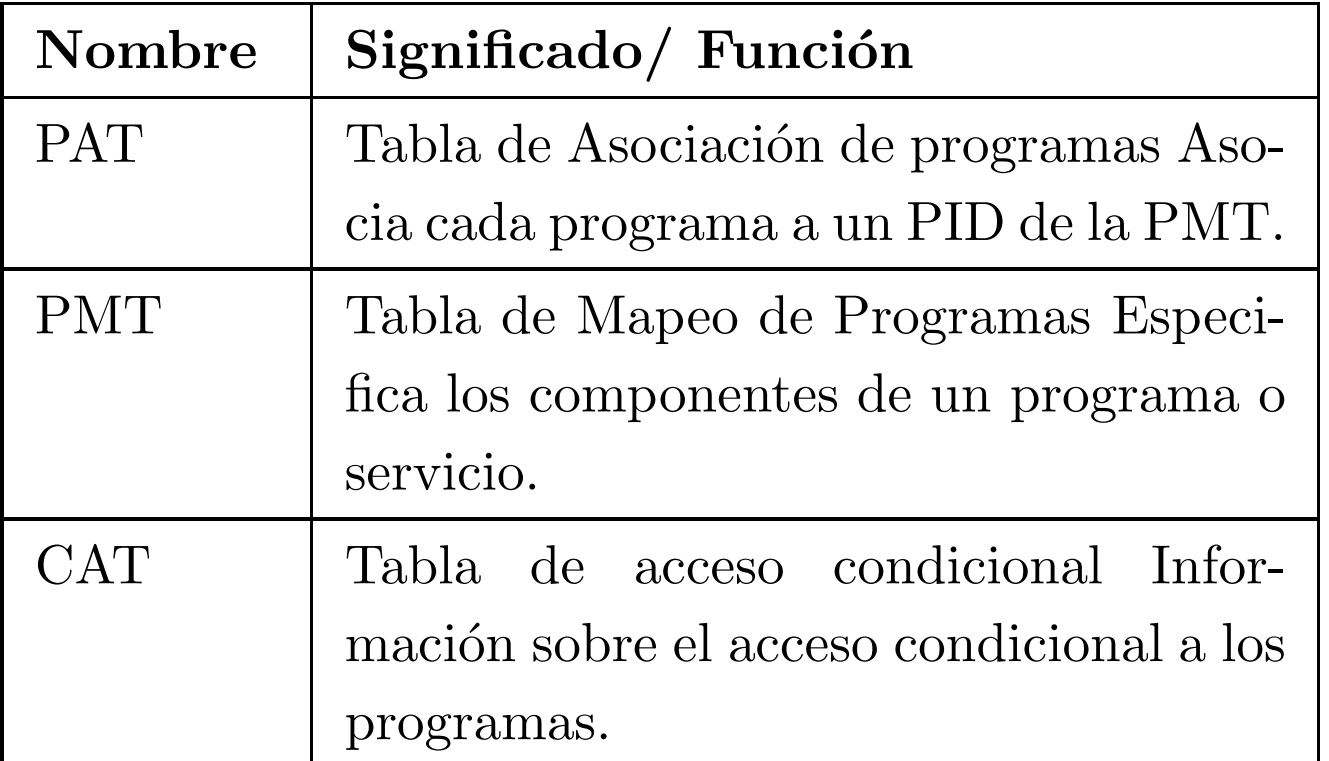

Tabela 2: Tablas PSI

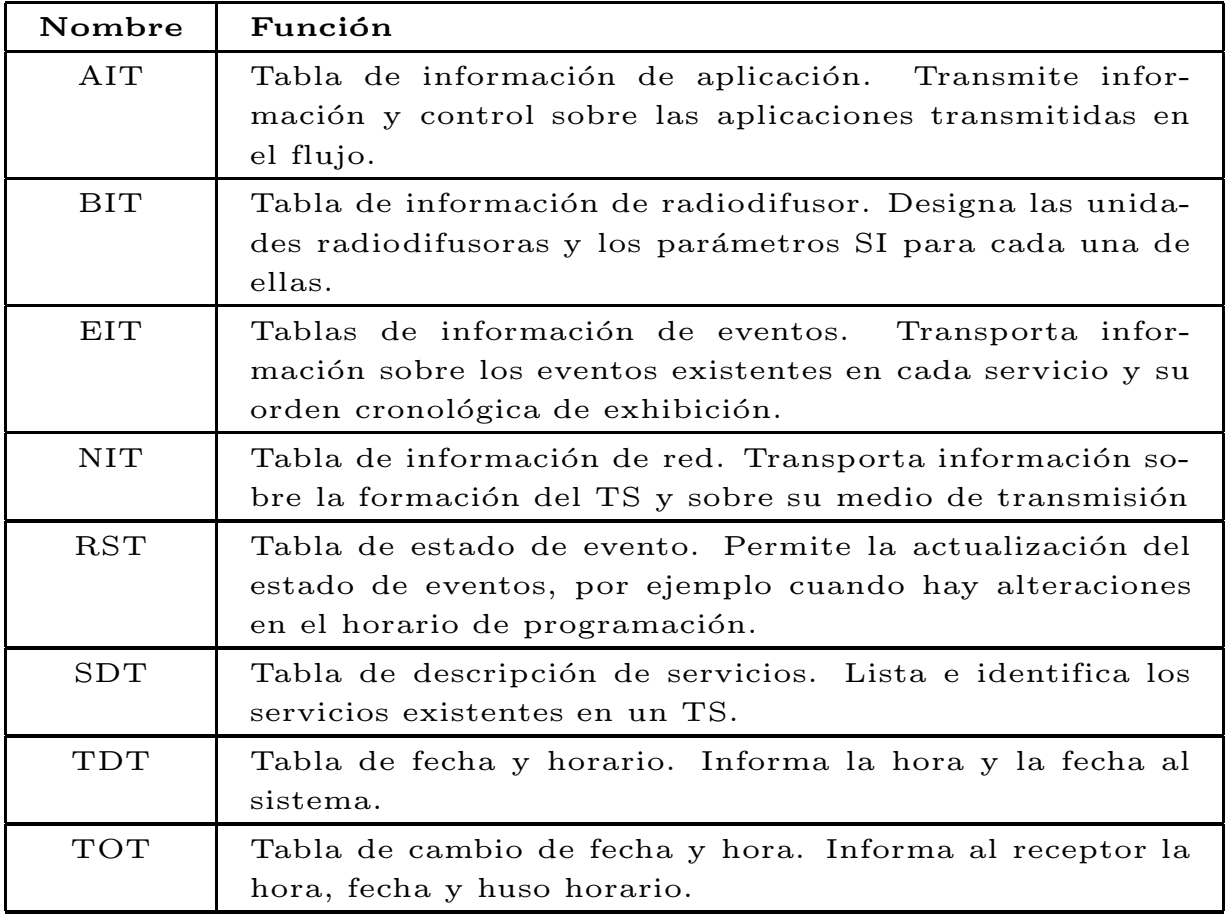

#### Tabela 3: Tablas SI

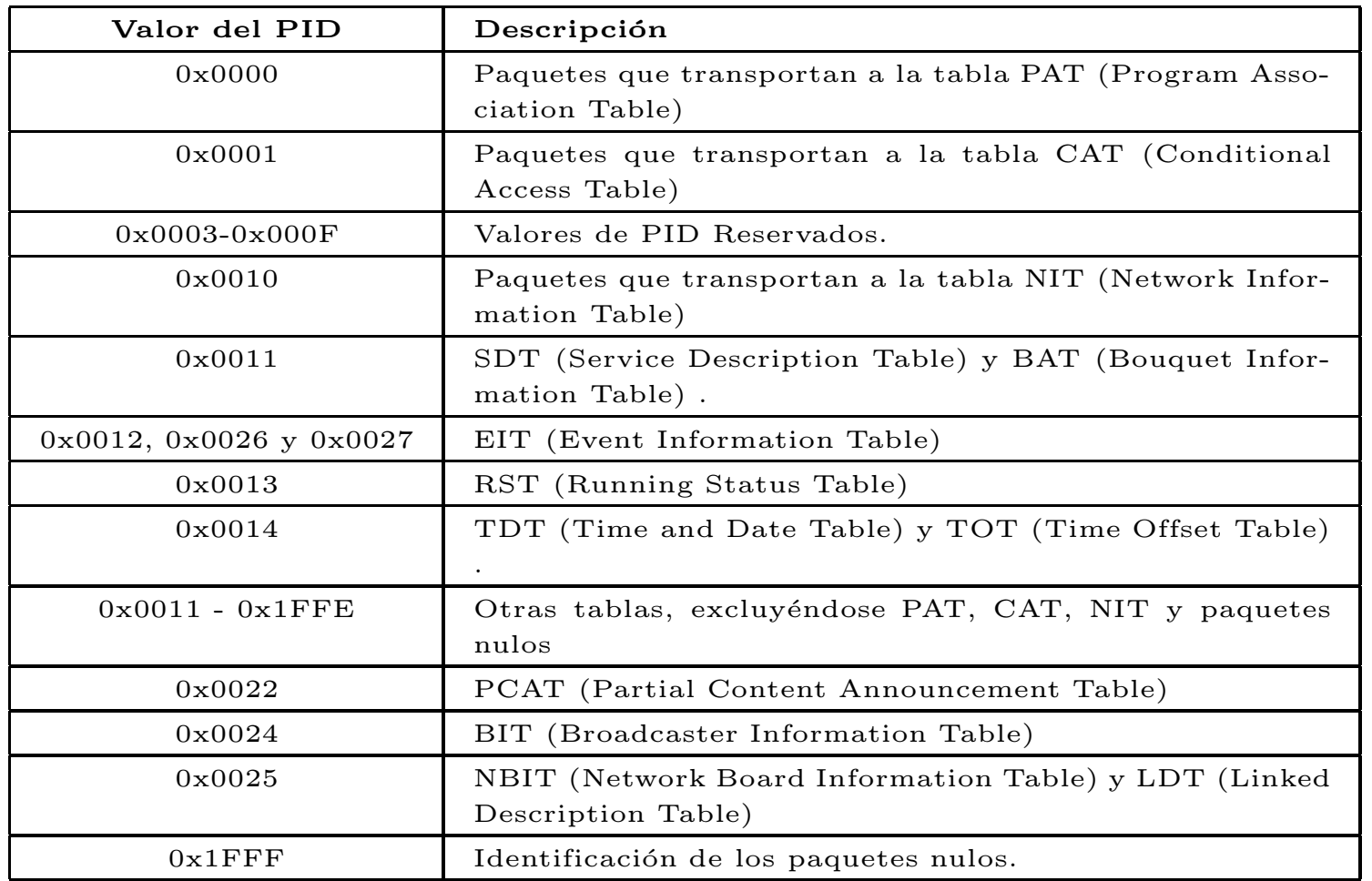

#### Tabela 4: Valores PID

#### 5. Capa Física

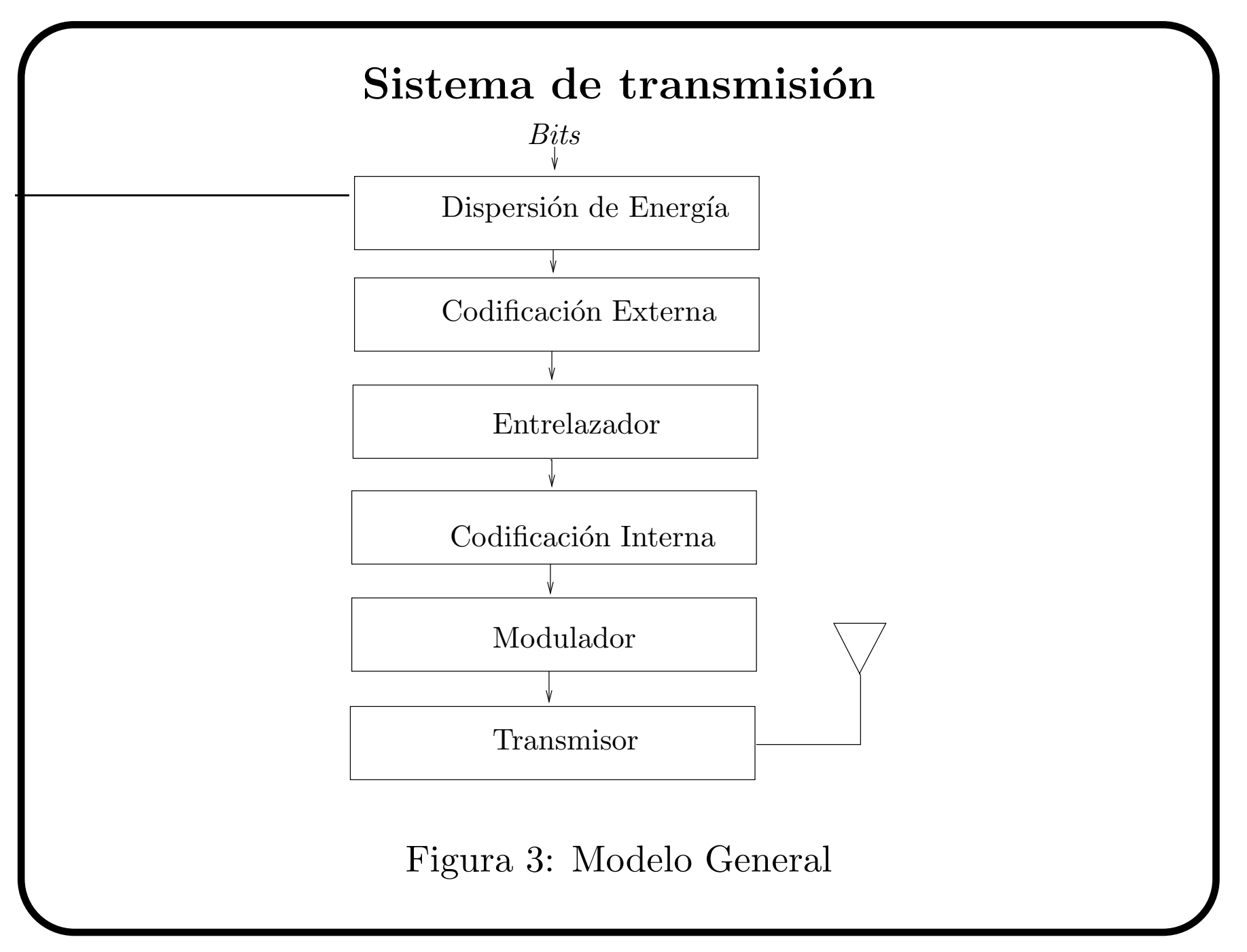
# Dispersor de Energía

# Dispersor de Energía

- $\bullet\,$  Se realiza con una operación XOR de los bits de entrada con una secuencia pseudoaleatoria PRBS (Pseudo Random Bit Secuence).
- El valor inicial de PRBS debe ser obligatoriamente 100101010000000.

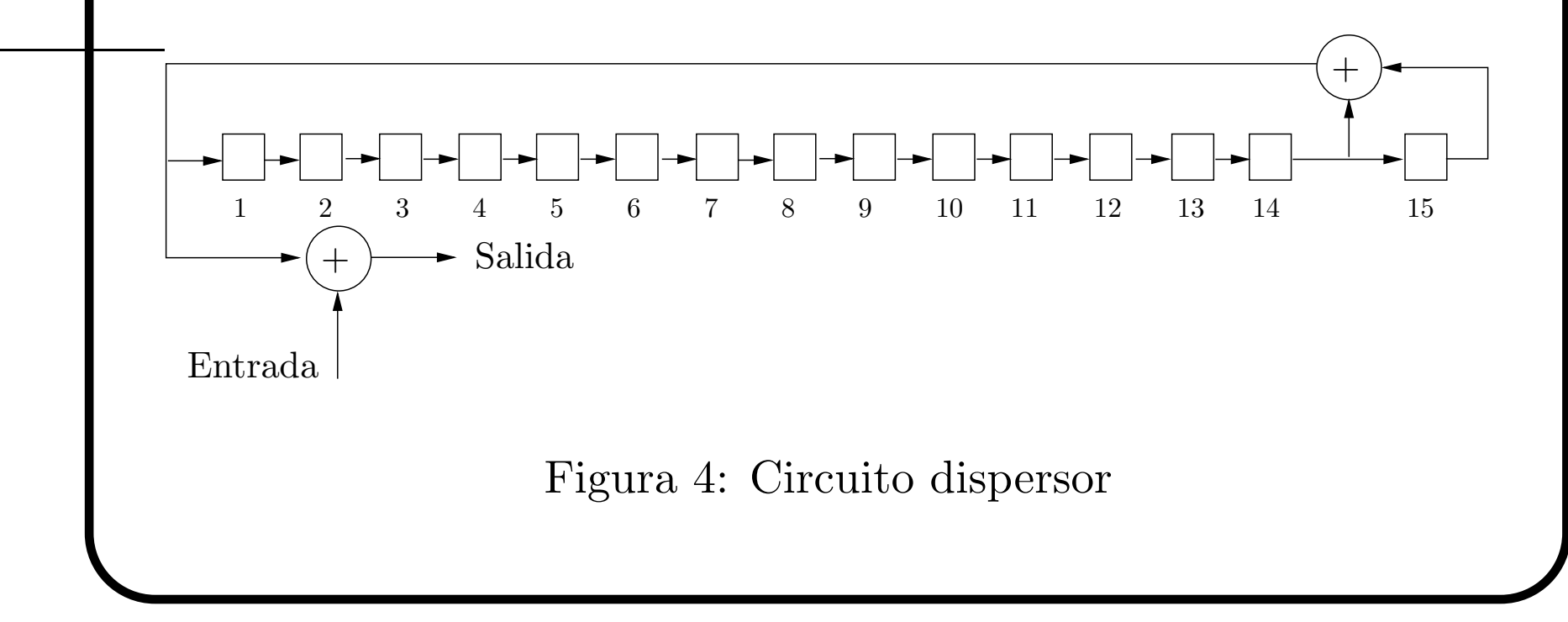

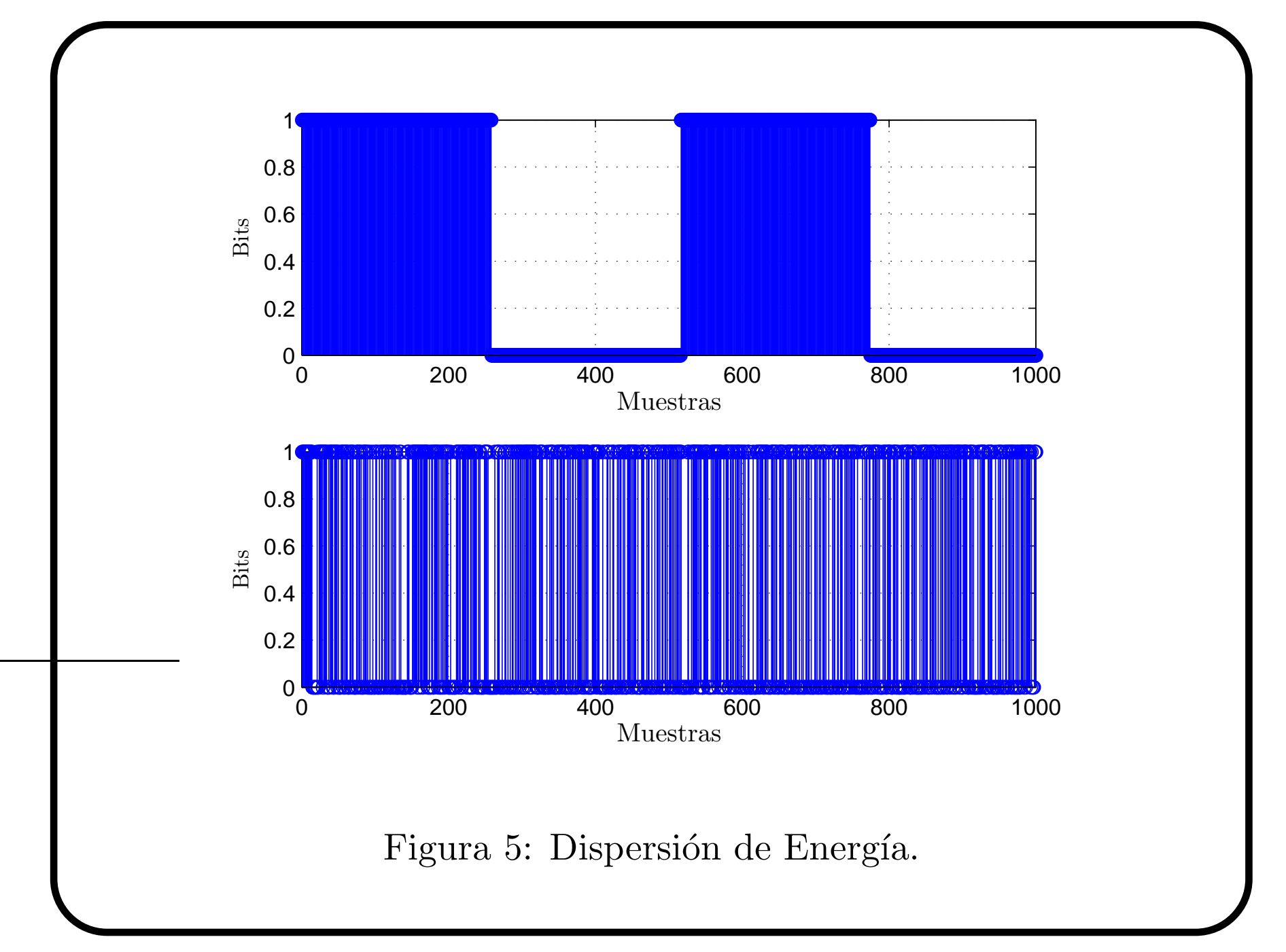

# Modulación Digital

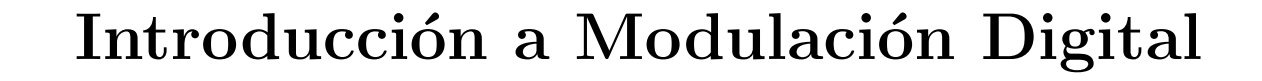

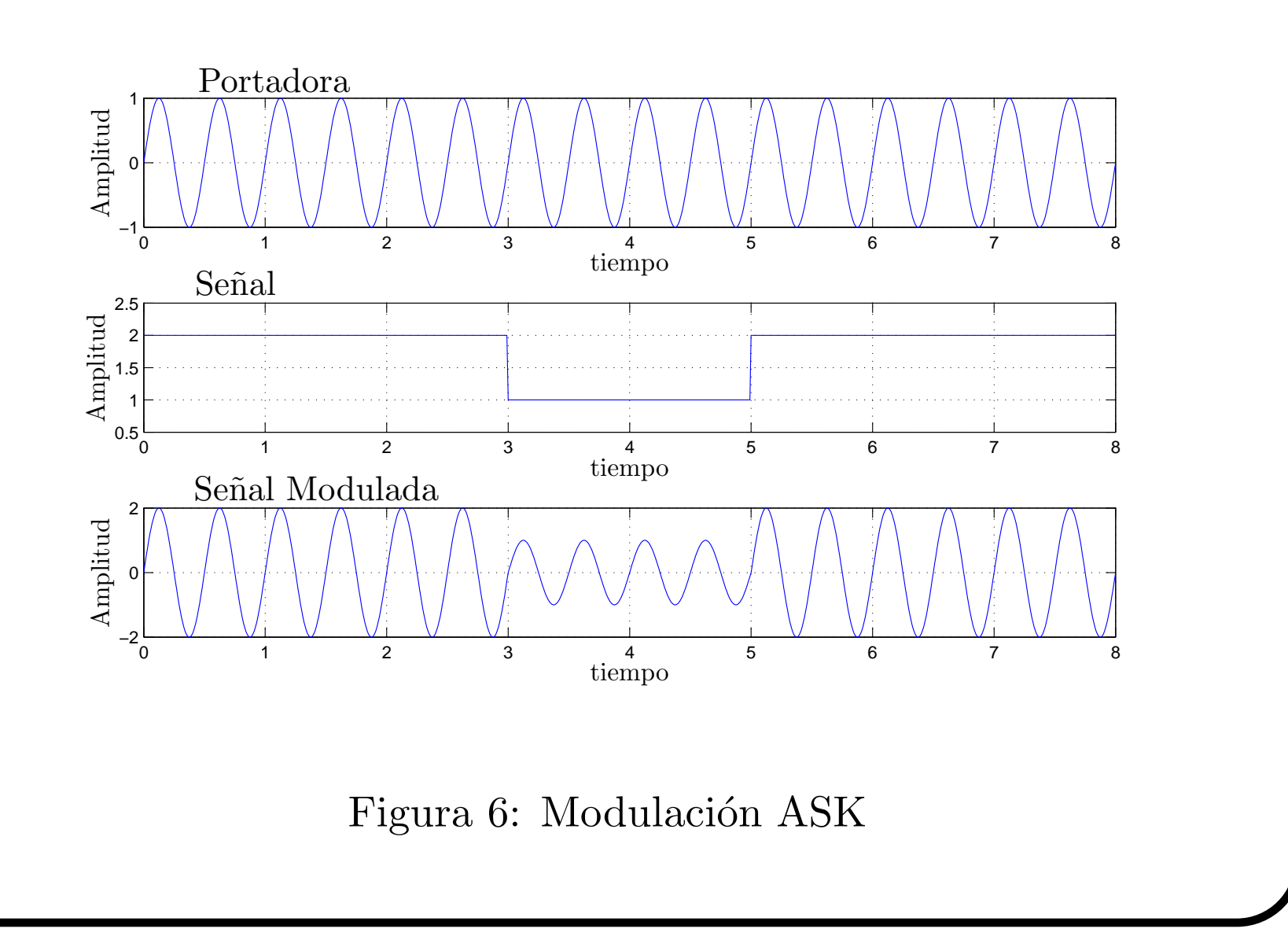

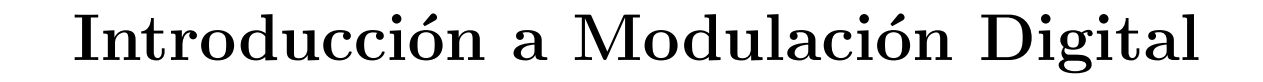

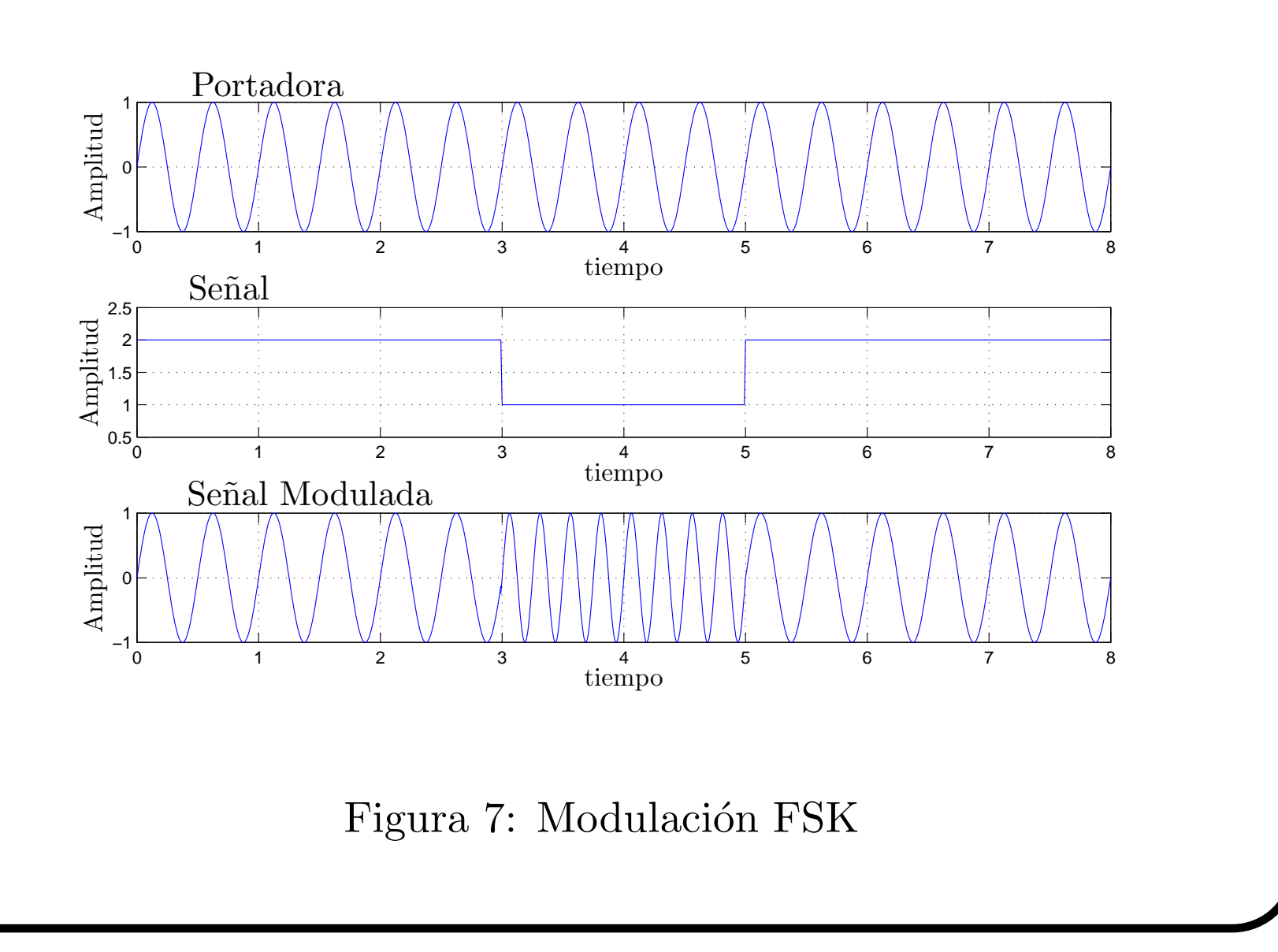

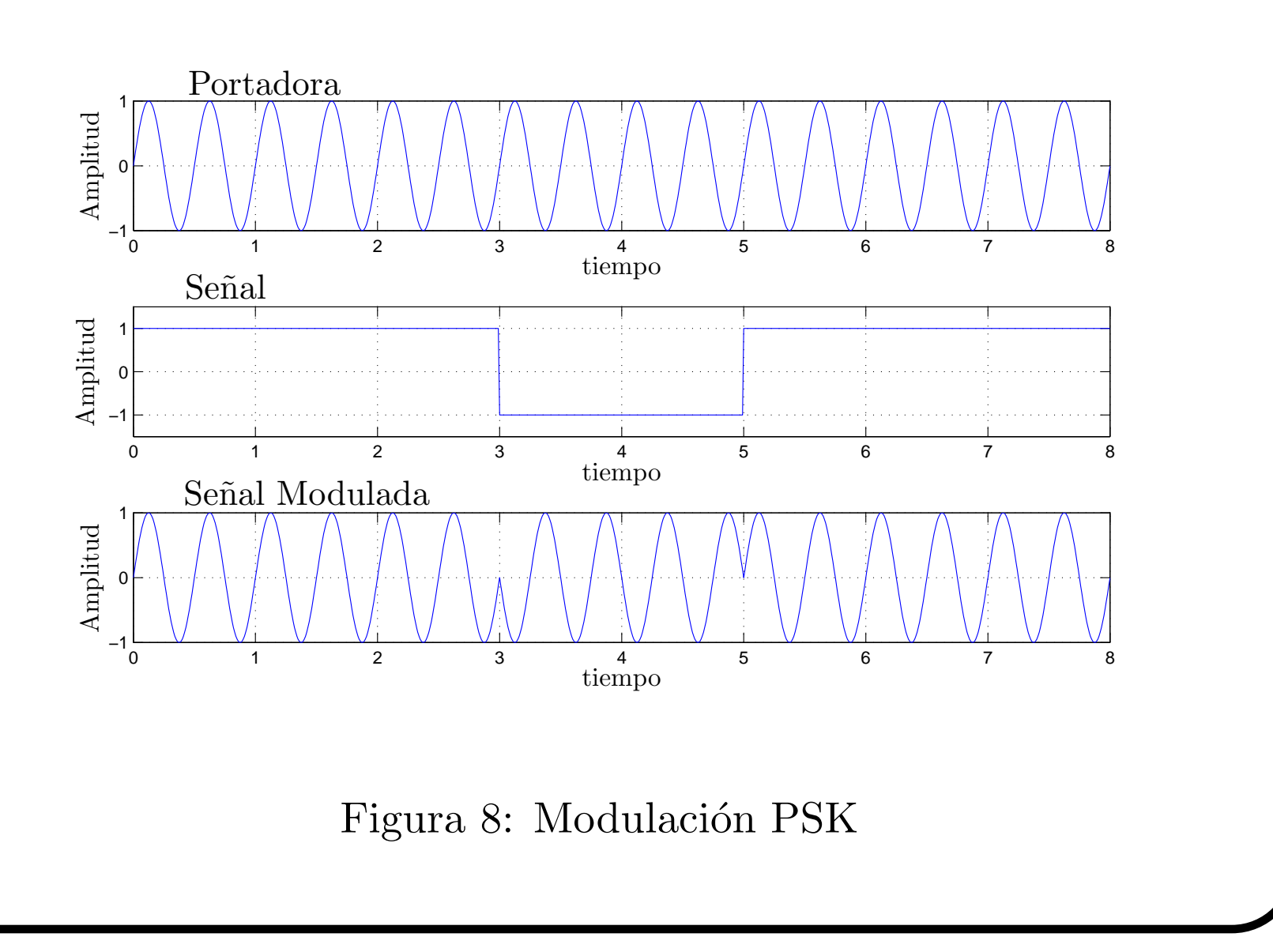

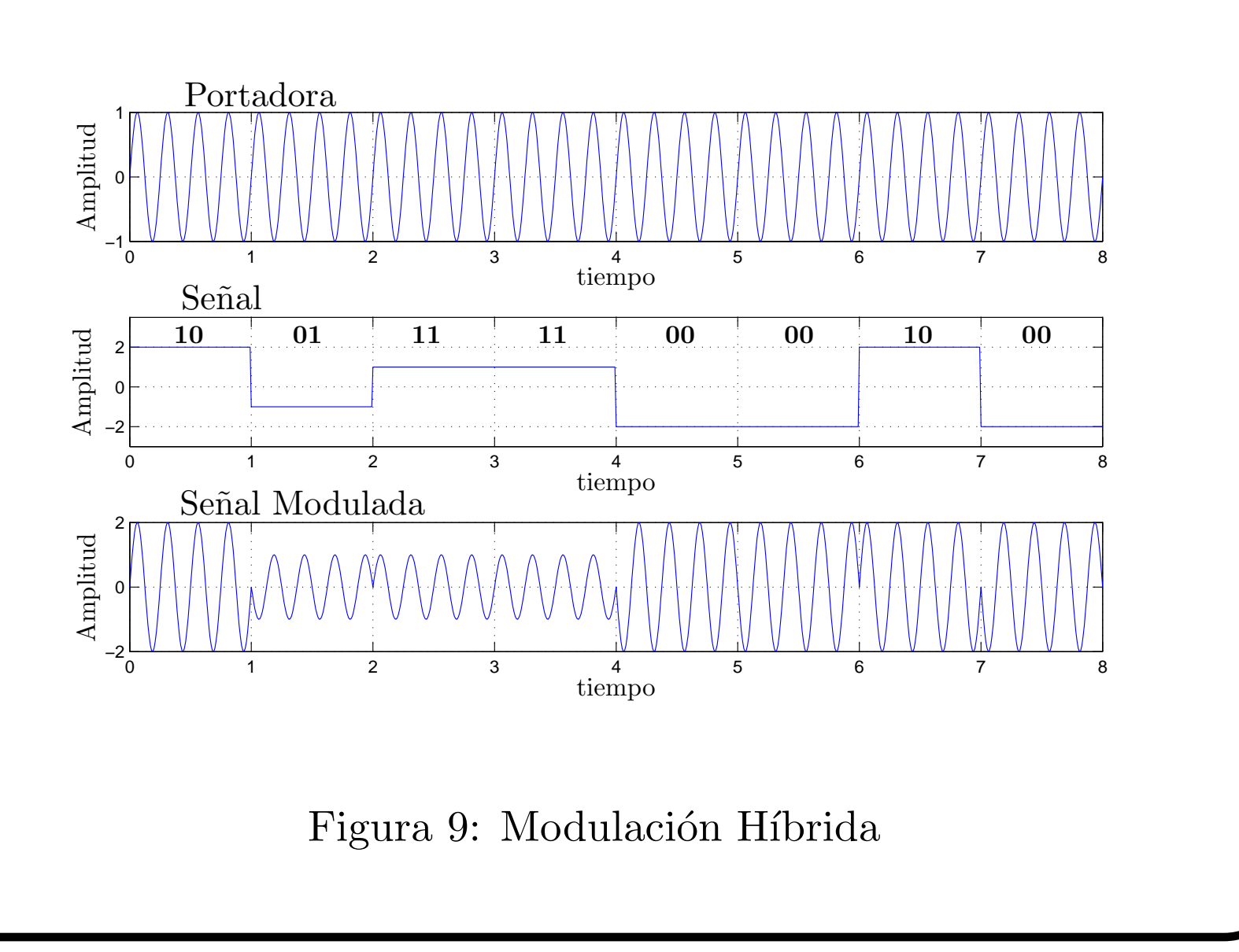

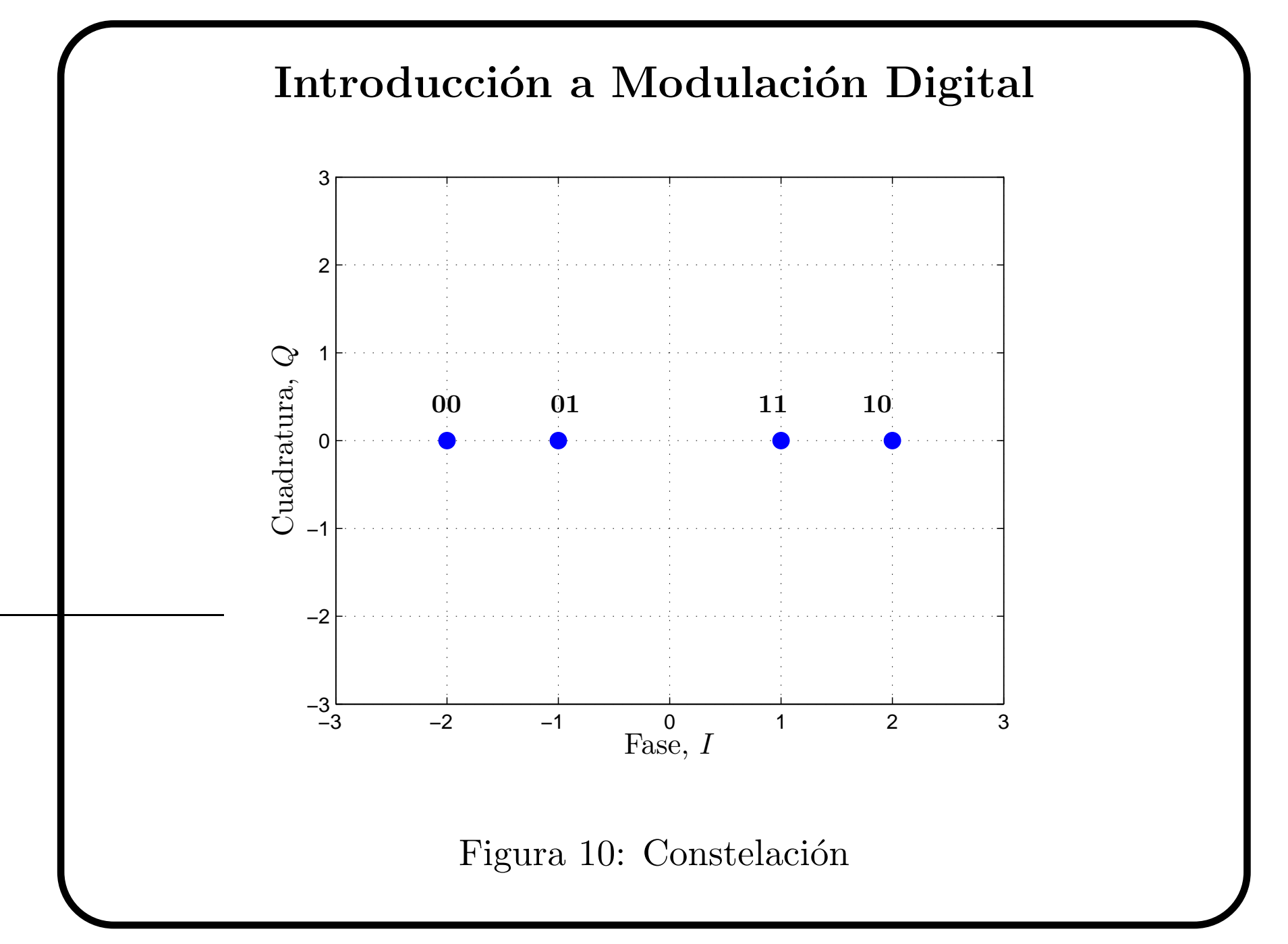

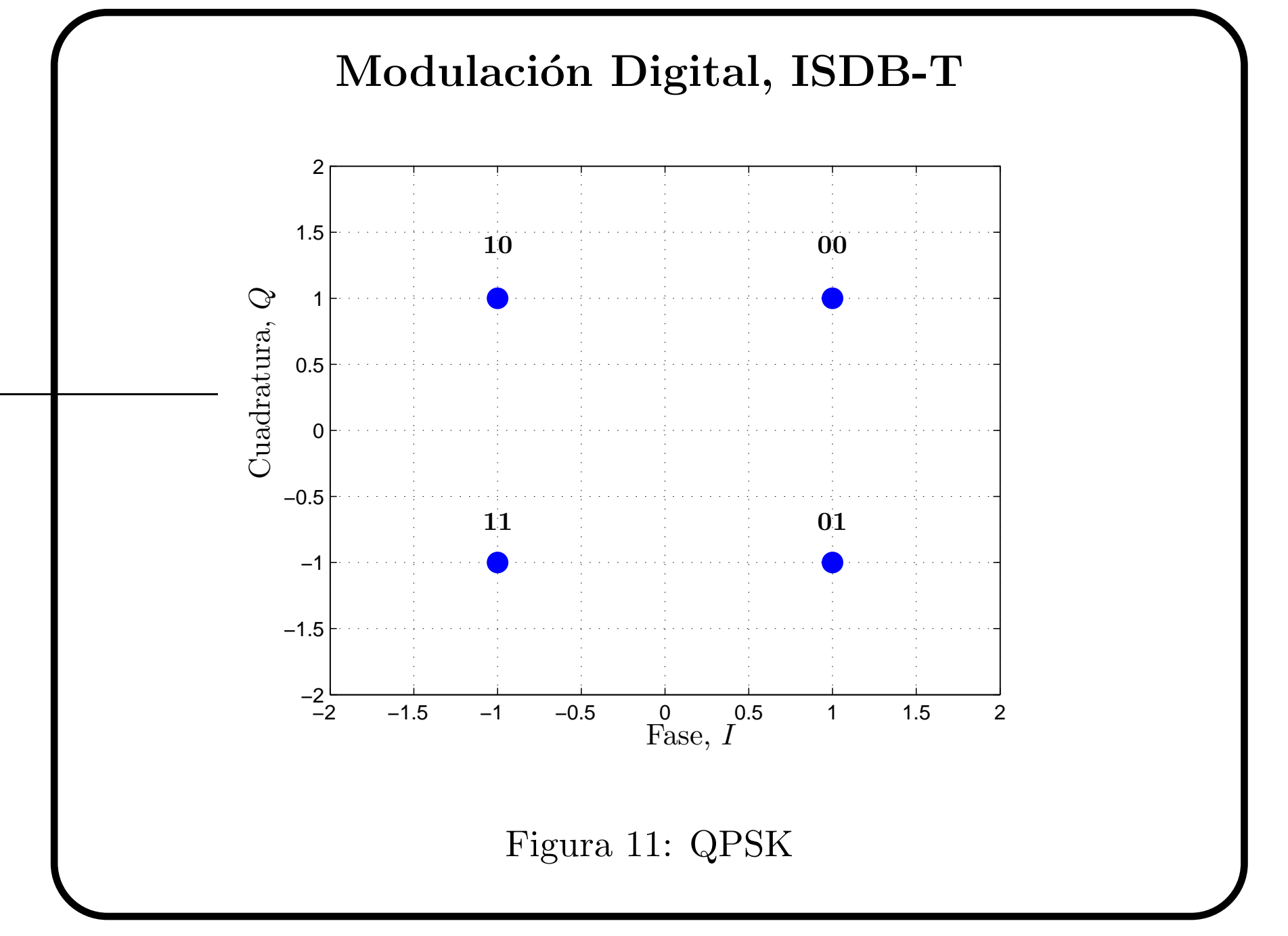

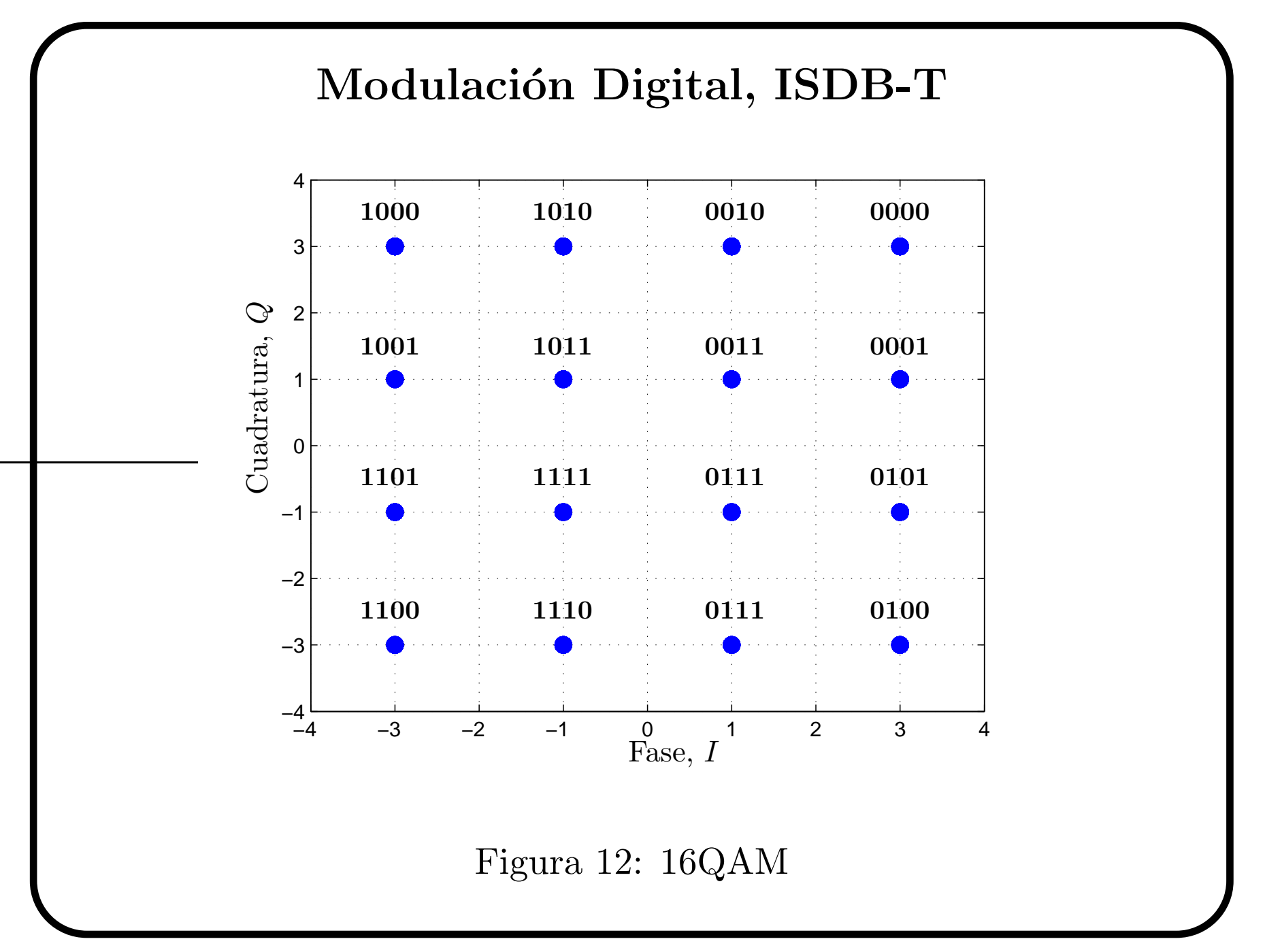

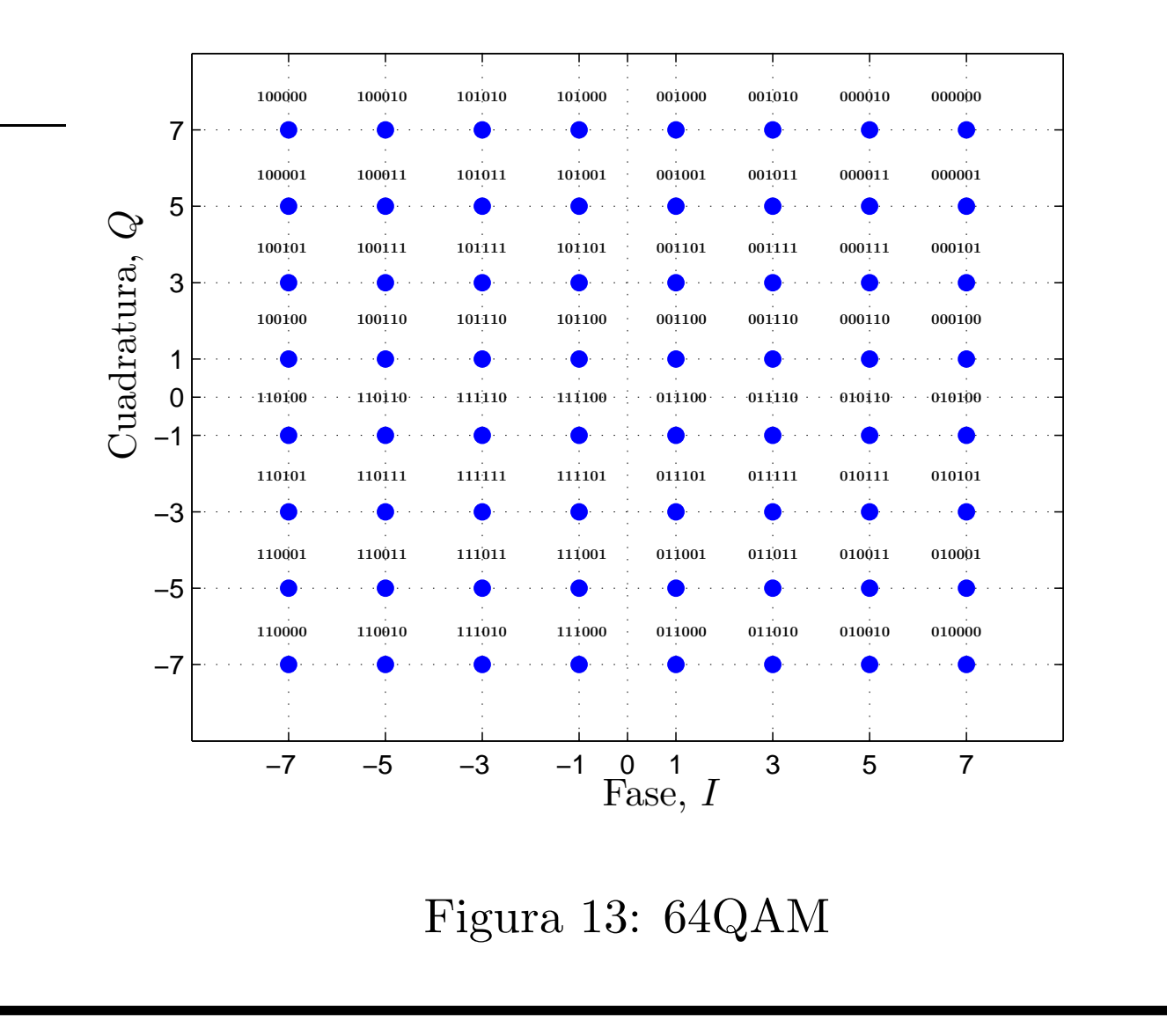

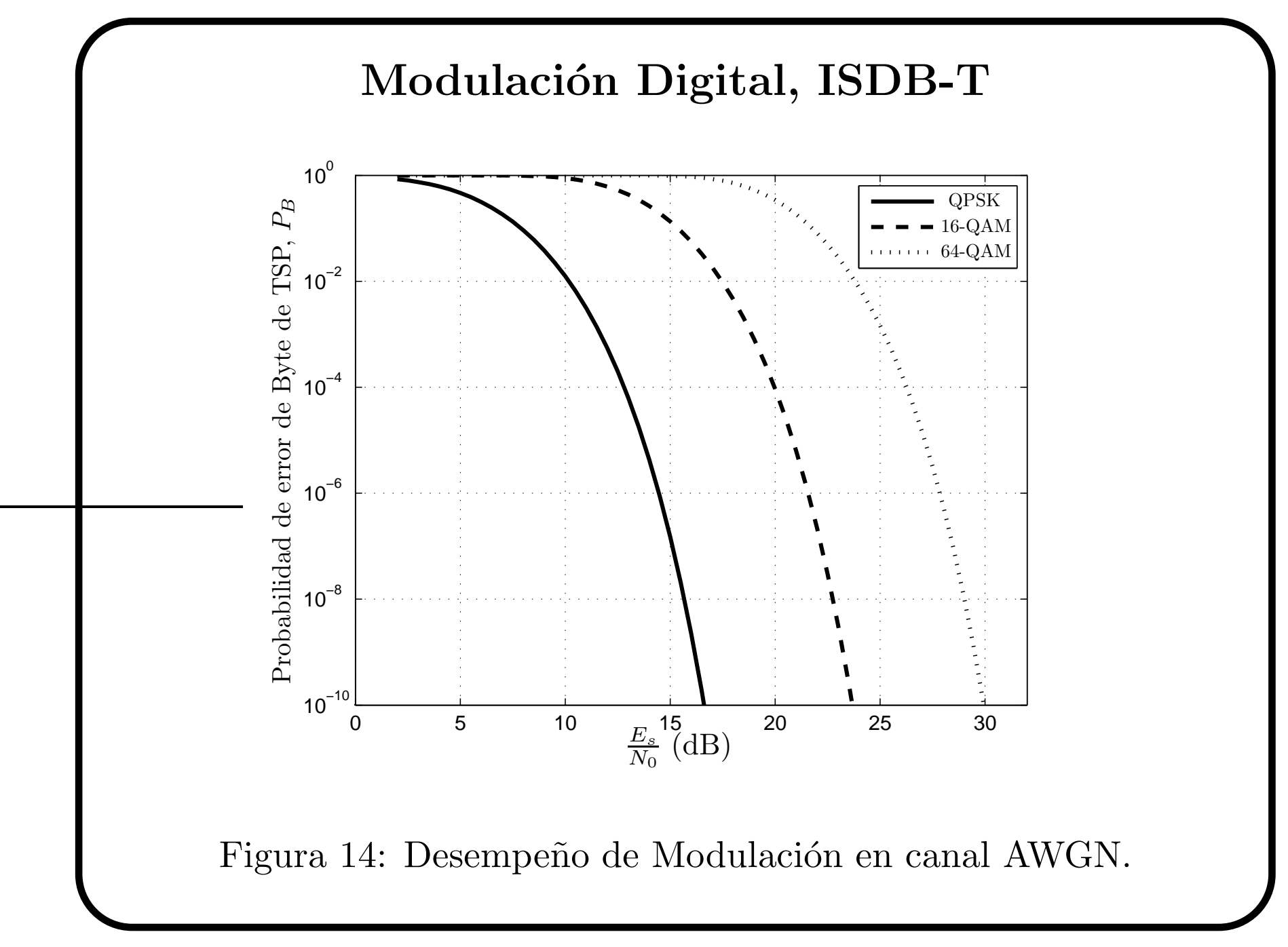

#### Codificación Externa

# Introducción a Códigos de Bloque

Considere que se transmite la secuencia:

 $x = \{0 1 0 0 1 0 1 1 0 1 0 1 1 1 0 0\}$ . Se transmite la secuencia con sus respectivos bits de redundancia

 $y = \{0\ 1\ 0\ 0\ 1\ 0\ 1\ 1\ 0\ 1\ 0\ 1\ 1\ 1\ 0\ 0\ 1\ 1\ 1\ 0\ 0\ 0\ 1\ 1\ 0\}$ 

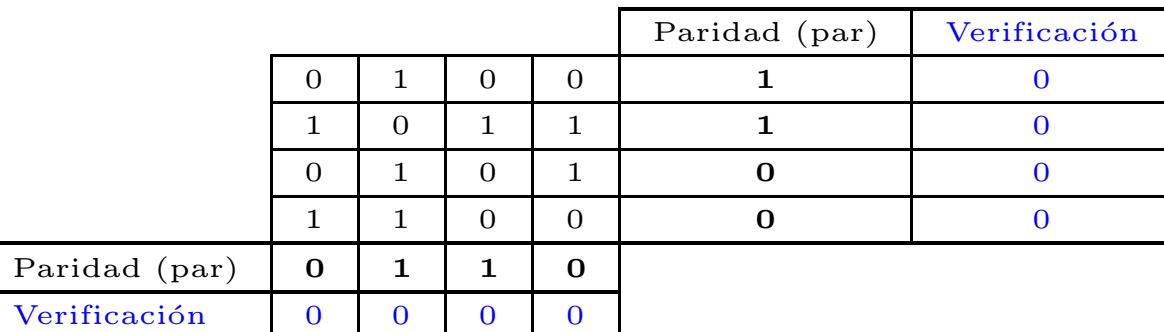

Debido al ruido del canal, se recibe la secuencia:

 $y' = \{0\ 1\ 0\ 0\ 1\ \textbf{\texttt{1}}\ 1\ 1\ 0\ 1\ 0\ 1\ 1\ 1\ 0\ 0\ \textbf{\texttt{1}}\ \textbf{\texttt{1}}\ \textbf{\texttt{0}}\ \textbf{\texttt{0}}\ \textbf{\texttt{1}}\ \textbf{\texttt{1}}\ \textbf{\texttt{0}}\}$ 

# Introducción a Códigos de Bloque

Detección y corrección de error:

 $y' = \{0\ 1\ 0\ 0\ 1\ 1\ 1\ 0\ 1\ 0\ 1\ 1\ 1\ 0\ 0\ 1\ 1\ 0\ 0\ 0\ 1\ 1\ 0\}$ 

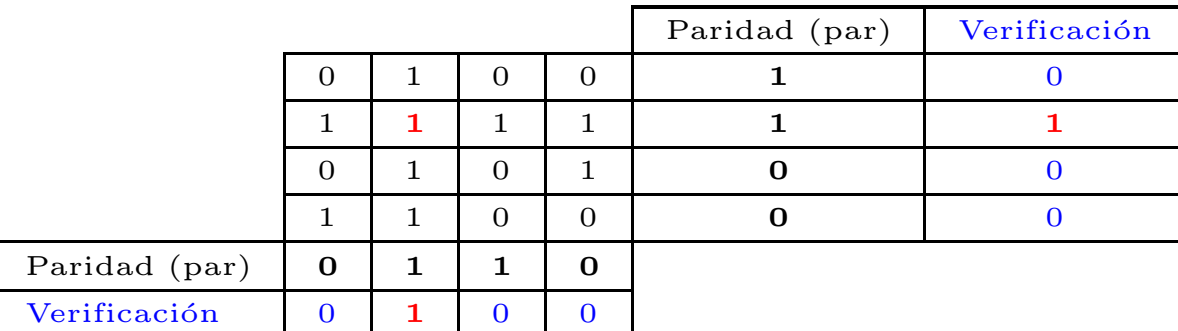

Secuencia detectada <sup>y</sup> corregida:

 $\hat{y} = \{0\ 1\ 0\ 0\ 1\ \textcolor{red}{0}\ 1\ 1\ 0\ 1\ 0\ 1\ 1\ 1\ 0\ 0\ 1\ 1\ 0\ 0\ 0\ 1\ 1\ 0\}$ 

 $\hat{x} = \{0\ 1\ 0\ 0\ 1\ \textcolor{red}{0}\ 1\ 1\ 0\ 1\ 0\ 1\ 1\ 1\ 0\ 0\ \ \}$ 

#### Codificación Externa, ISDB-T

- Utiliza un código de detección y corrección de bytes Reed Solomon (RS)  $(N = 255, K = 239)$ .
- Procesa bloques de datos de 239 símbolos y puede corregir  $t = 8$  símbolos, para lo que utiliza 16 bytes de redundancia.
- Un paquete TS MPEG-2 tiene una longitud de 188 bytes, por esta razón se introducen inicialmente 51 bytes nulos a la información y se genera el código RS  $(N = 204, K = 188)$ .

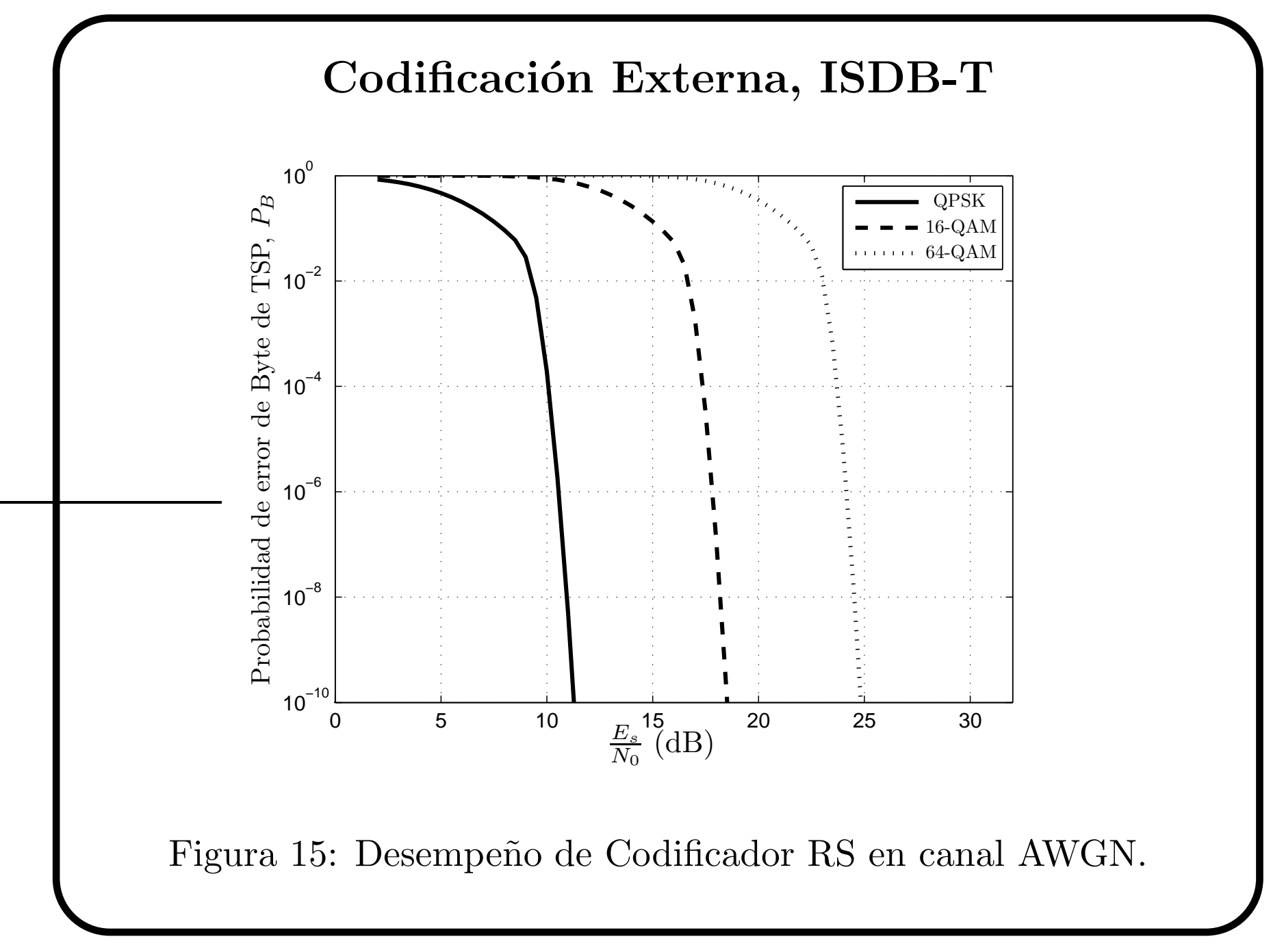

#### Codificación Interna

## Introducción a Códigos Convolucionales

• Tasa de código  $r_c = \frac{\text{Número de entrada}}{\text{Número de salidas}}$ . Para el ejemplo  $r_c = \frac{1}{2}$  $\overline{2}$  .

• Matriz generadora. Para el ejemplo  $G = [7, 5]_8$  en Octal.

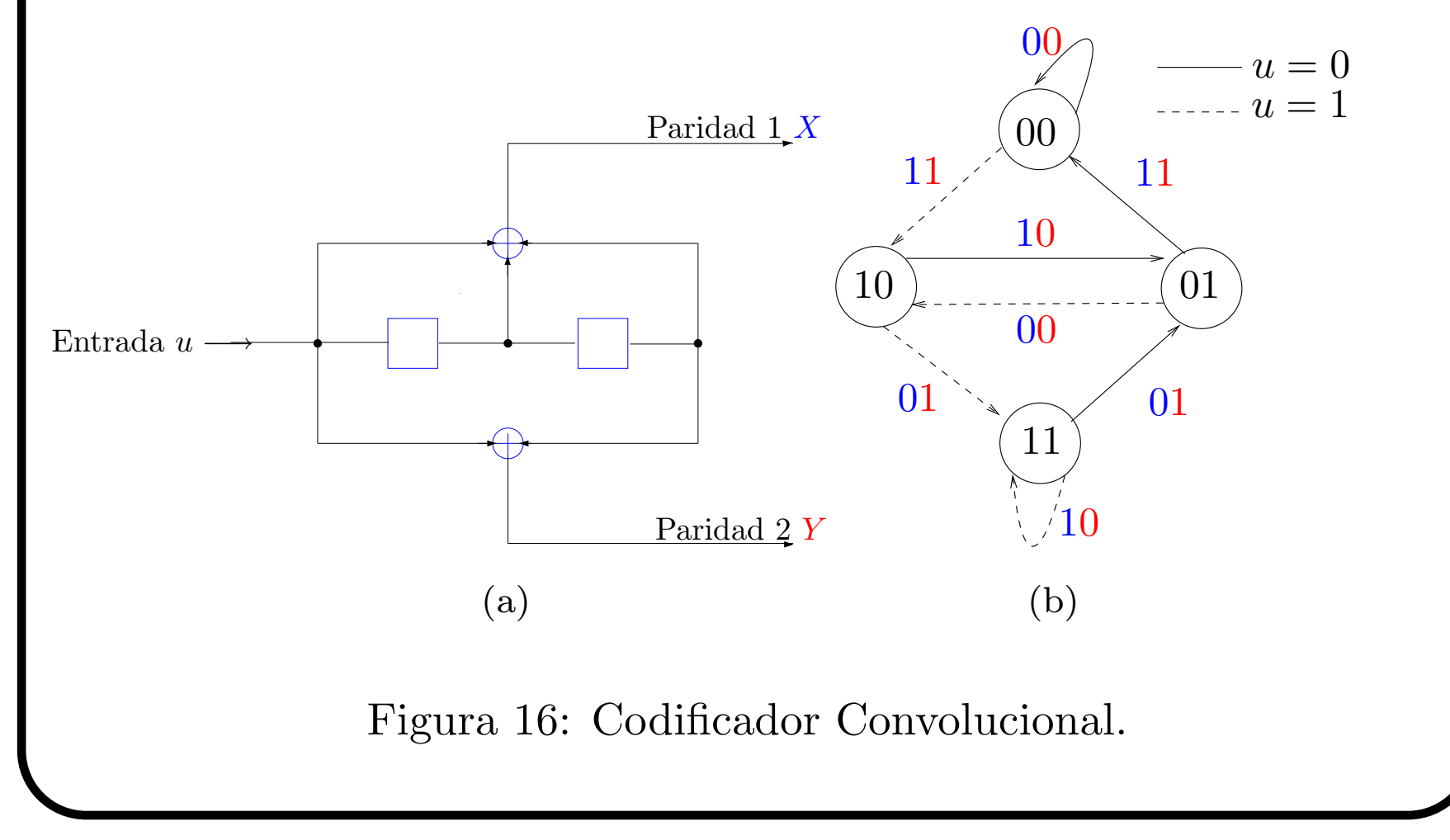

#### Introducción a Códigos Convolucionales

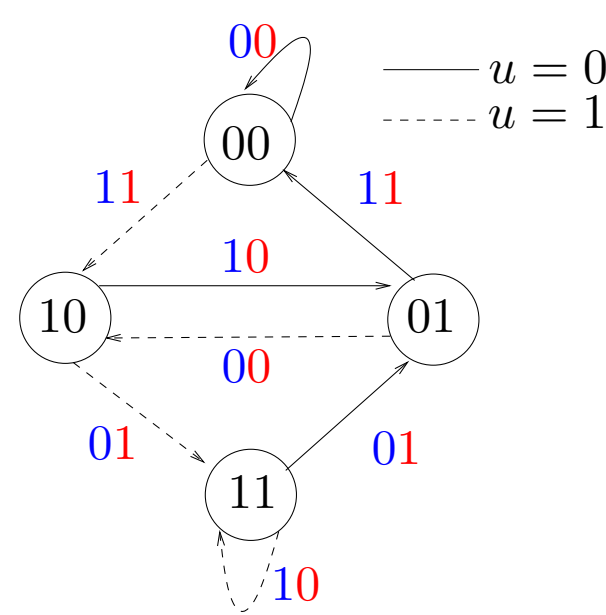

Figura 17: Diagrama de estados.

- $u = \{0 1 0 1 1 0 1 0 0\}$
- $X = \{0 1 1 0 0 0 0 1 1\}$
- $Y = \{0 1 0 0 1 1 0 0 1\}$
- $S_{XY} = \qquad \quad \{ 0\; 0\; 1\; 1\; 1\; 0\; 0\; 0\; 0\; 1\; 0\; 1\; 0\; 0\; \underline{1\; 0\; 1\; 1} \}$

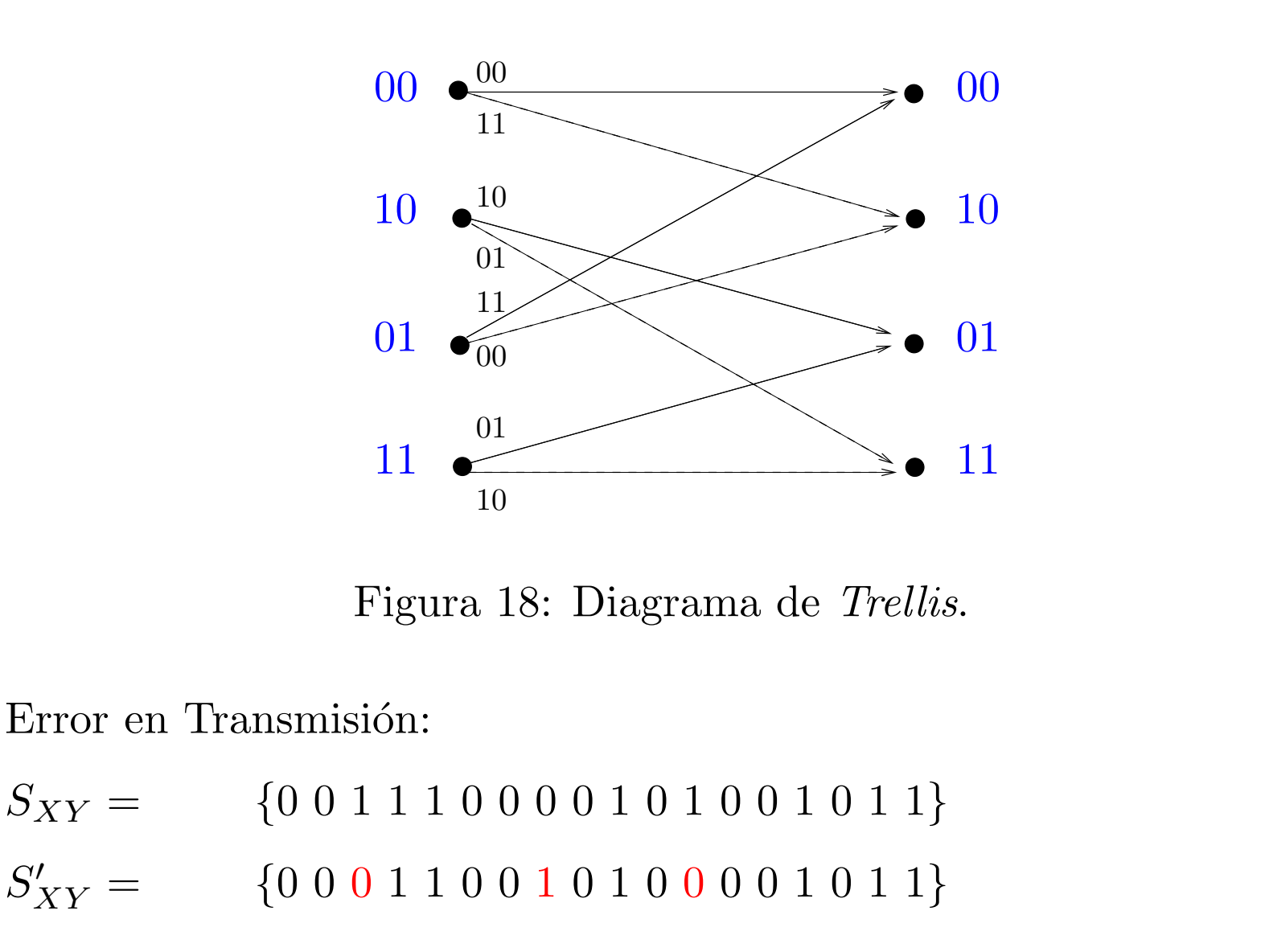

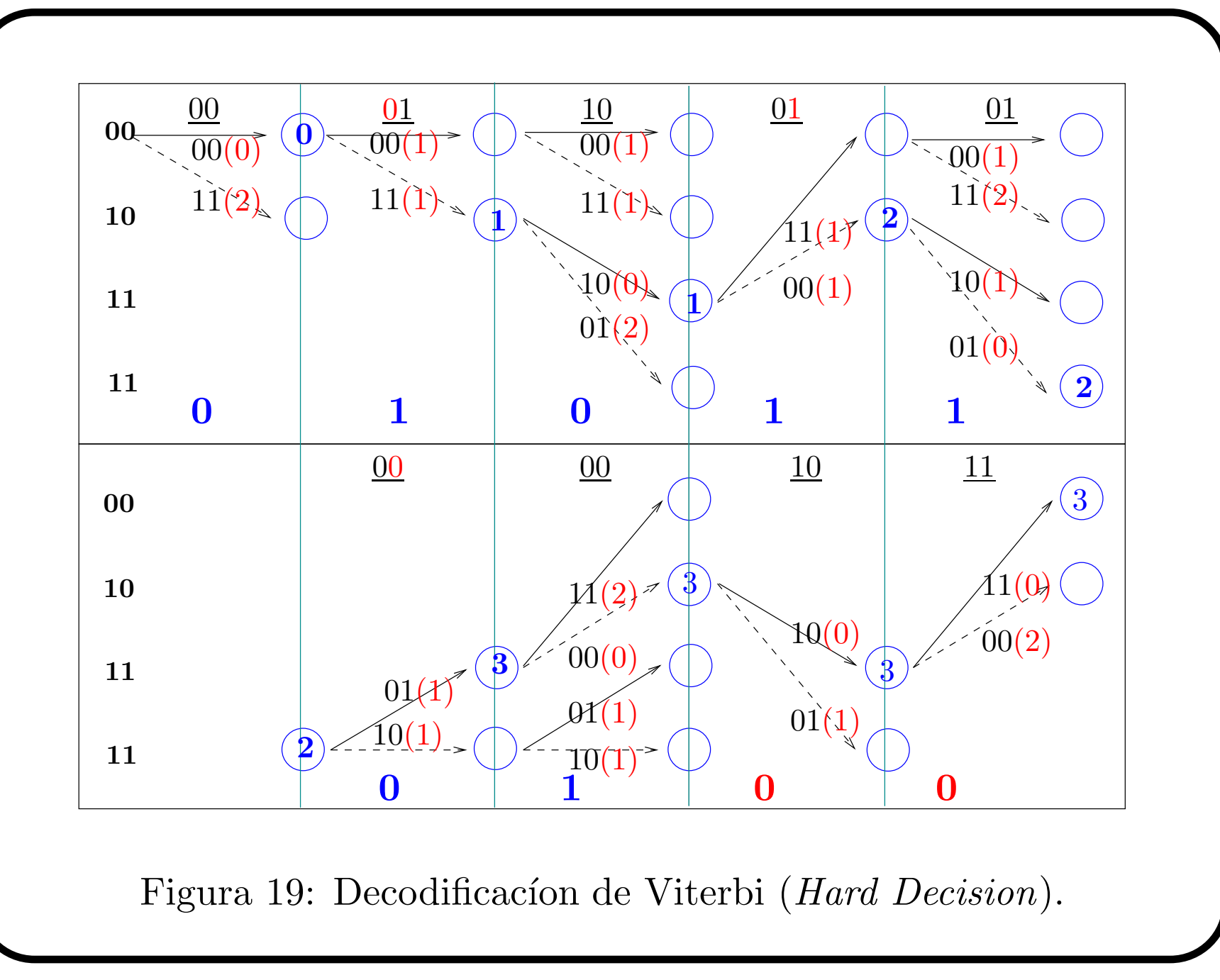

## Codificación Interna, ISDB-T

- Matriz Generadora G=[171;133]
- Tasa de código  $r_c = 1/2$

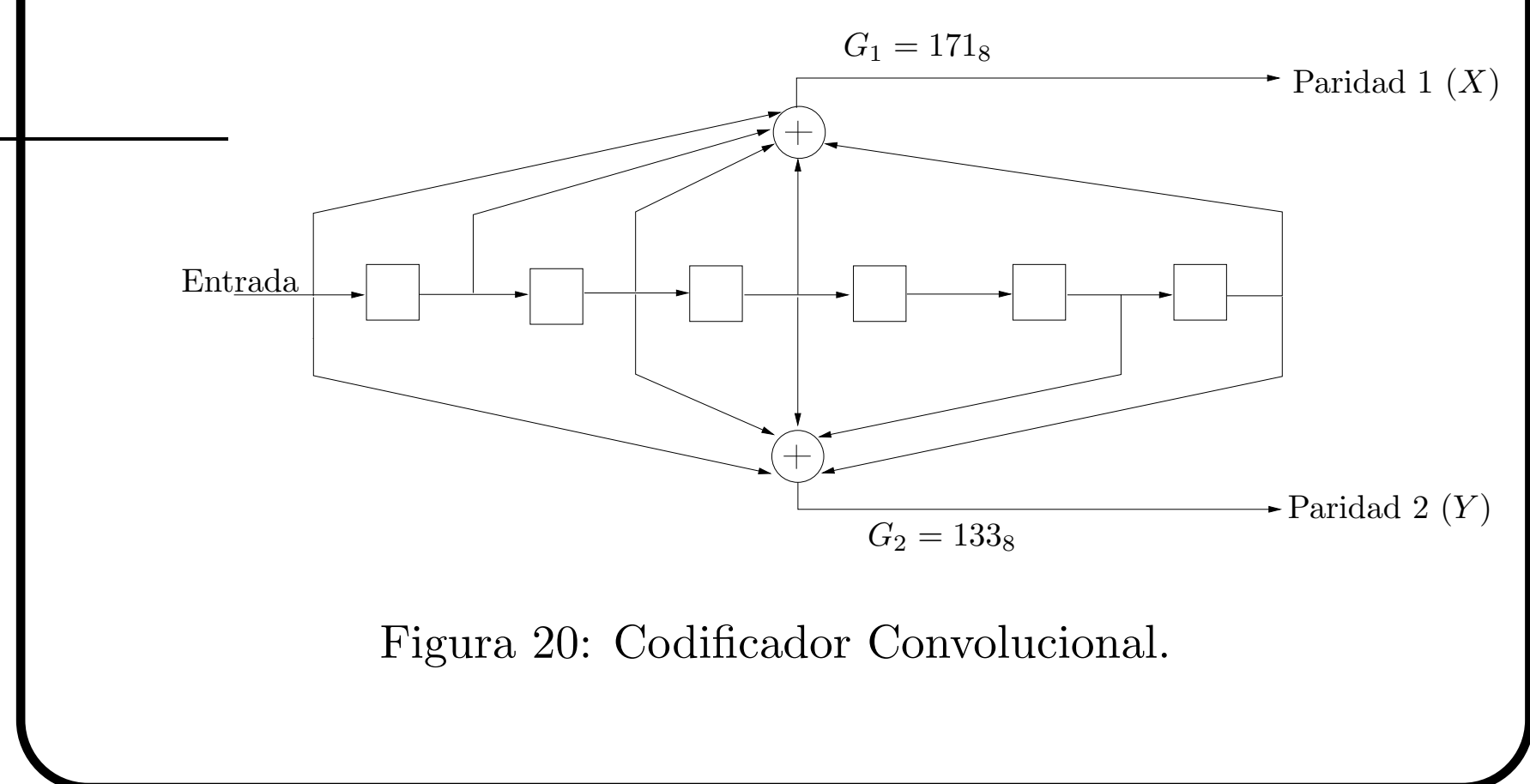

# Codificación Interna, ISDB-T

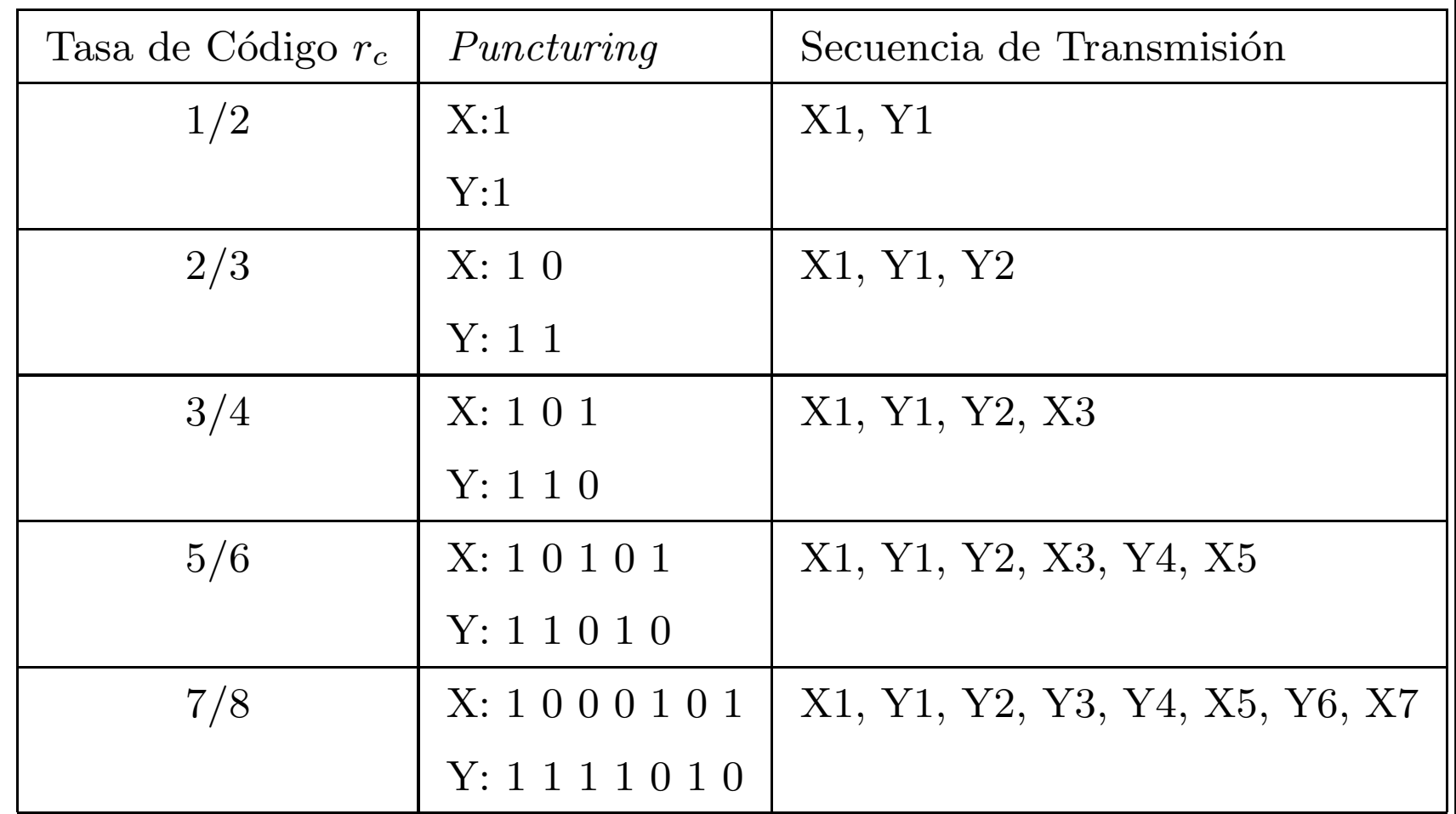

Tabela 5: Multiplexación (Puncturing) de salidas

Puncturing  $X_1$   $Y_1$ r c 0 0 1 1 1 0 0 0 0 1 0 1 0 0  $\frac{1}{2}$  0 0  $X_1$   $Y_1$  $X_2$  $Y_2$ r c 0 0 1 1 1 0 0 0 0 1 0 1 0 0 2  $\frac{2}{3}$  0 0 1  $X_1$   $Y_1$  $X_2$  $Y_2$  $\overline{X_3}$  $Y_3$ r c 0 0 1 1 1 0 0 0 0 1 0 1 0 0 3  $\frac{3}{4}$  0 0 1 1  $X_1$   $Y_1$  $X_2$  $Y_2$  $\overline{X_3}$  $Y_3$  $\overline{X_4}$  $Y_4$  $\overline{X_5}$  $Y_5$ r  $c$  0 0 1 1 1 0 0 0 0 0 1 0 1 0 0 5  $\frac{3}{6}$  0 0 1 1 0 0  $X_1$   $Y_1$  $X_2$  ${\cal Y}_2$  $\overline{X_3}$  $Y_3$  $\overline{X_4}$  $Y_4$  $X_5$  $Y_5$  $X_6$  $\ensuremath{Y_{6}}$  $\overline{X_7}$  $Y_7$ r c 0 0 1 1 1 0 0 0 0 1 0 1 0 0 7  $\frac{1}{8}$  0 0 1 0 0 0 0 0 0

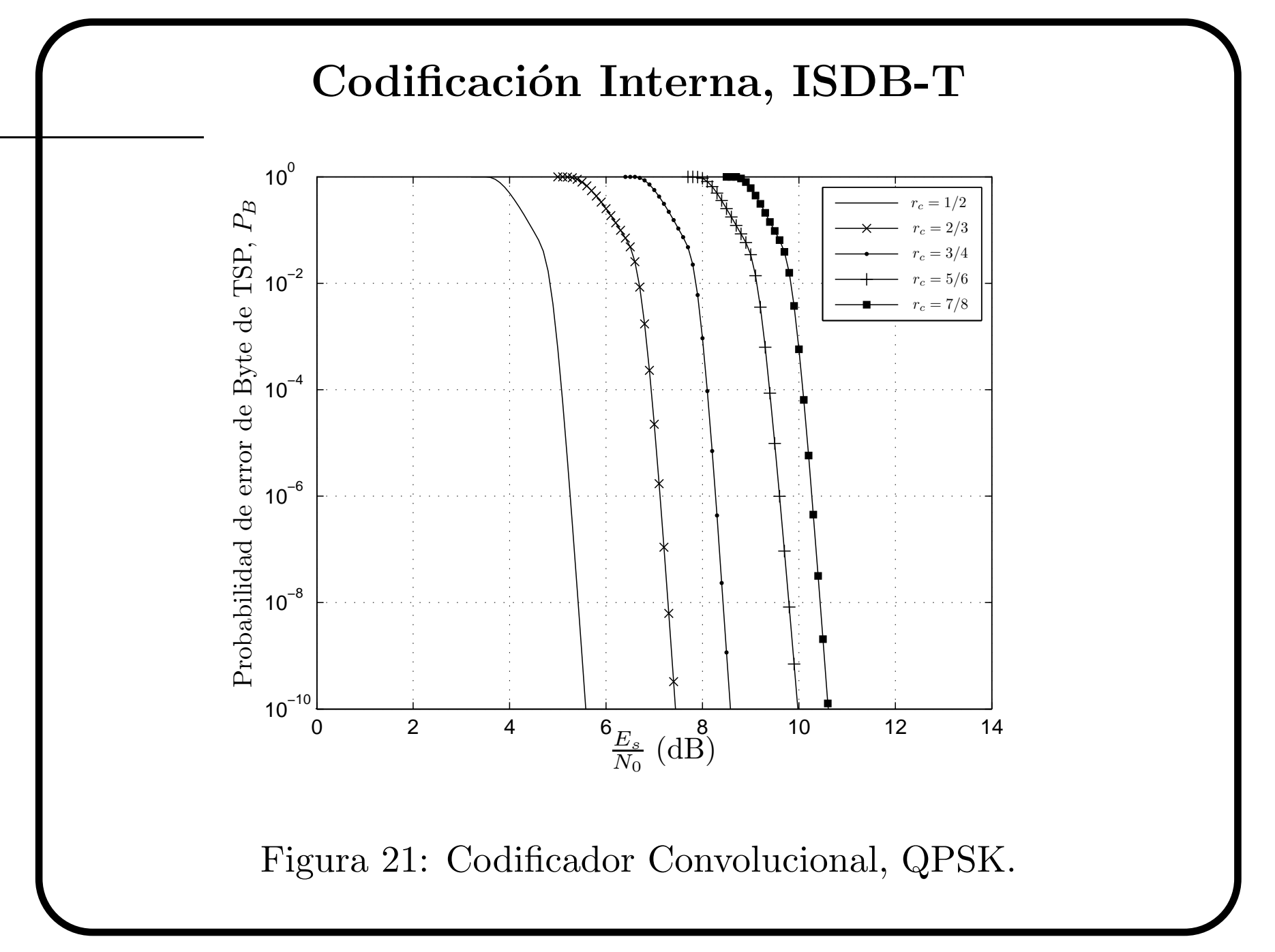

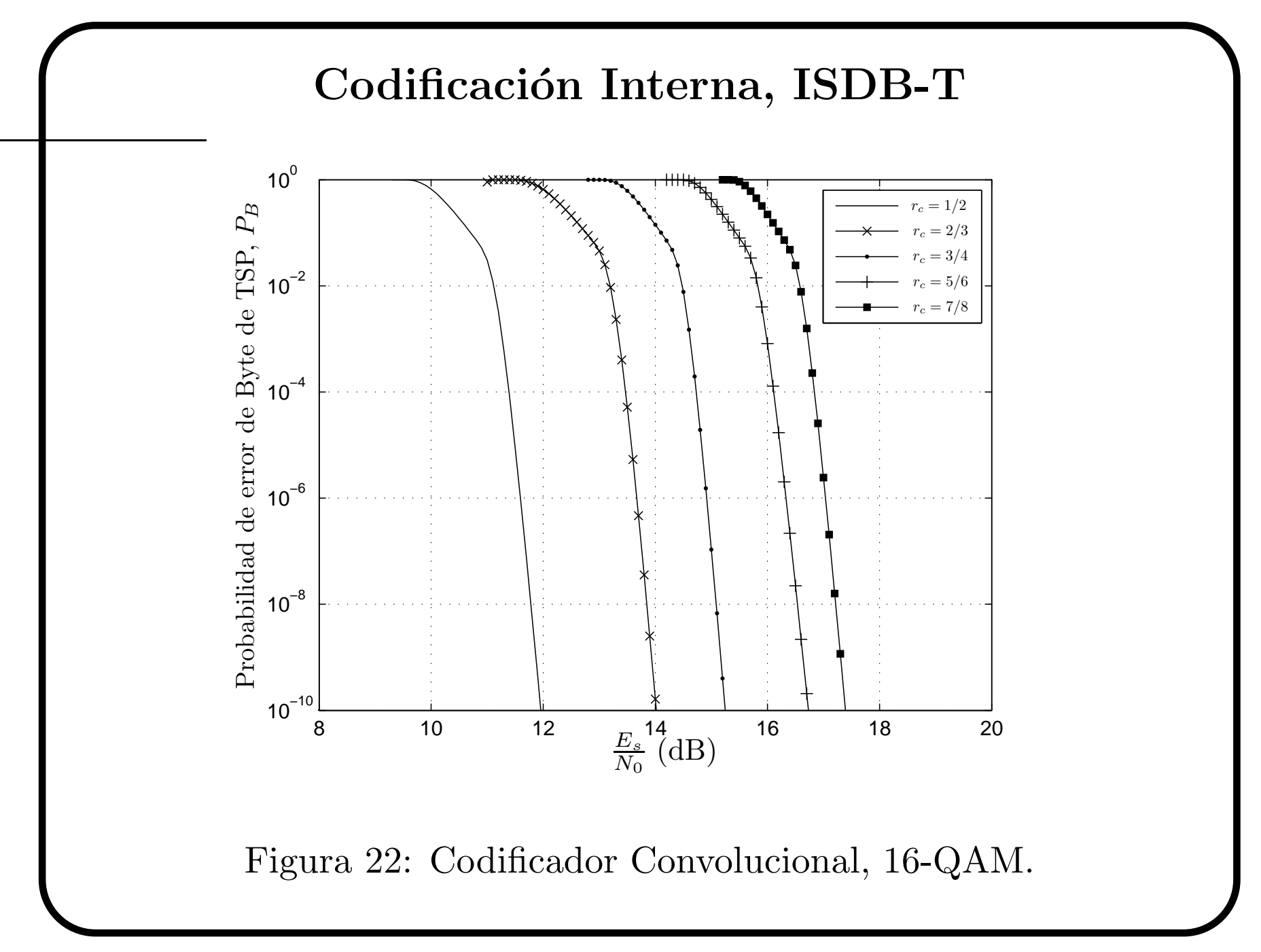

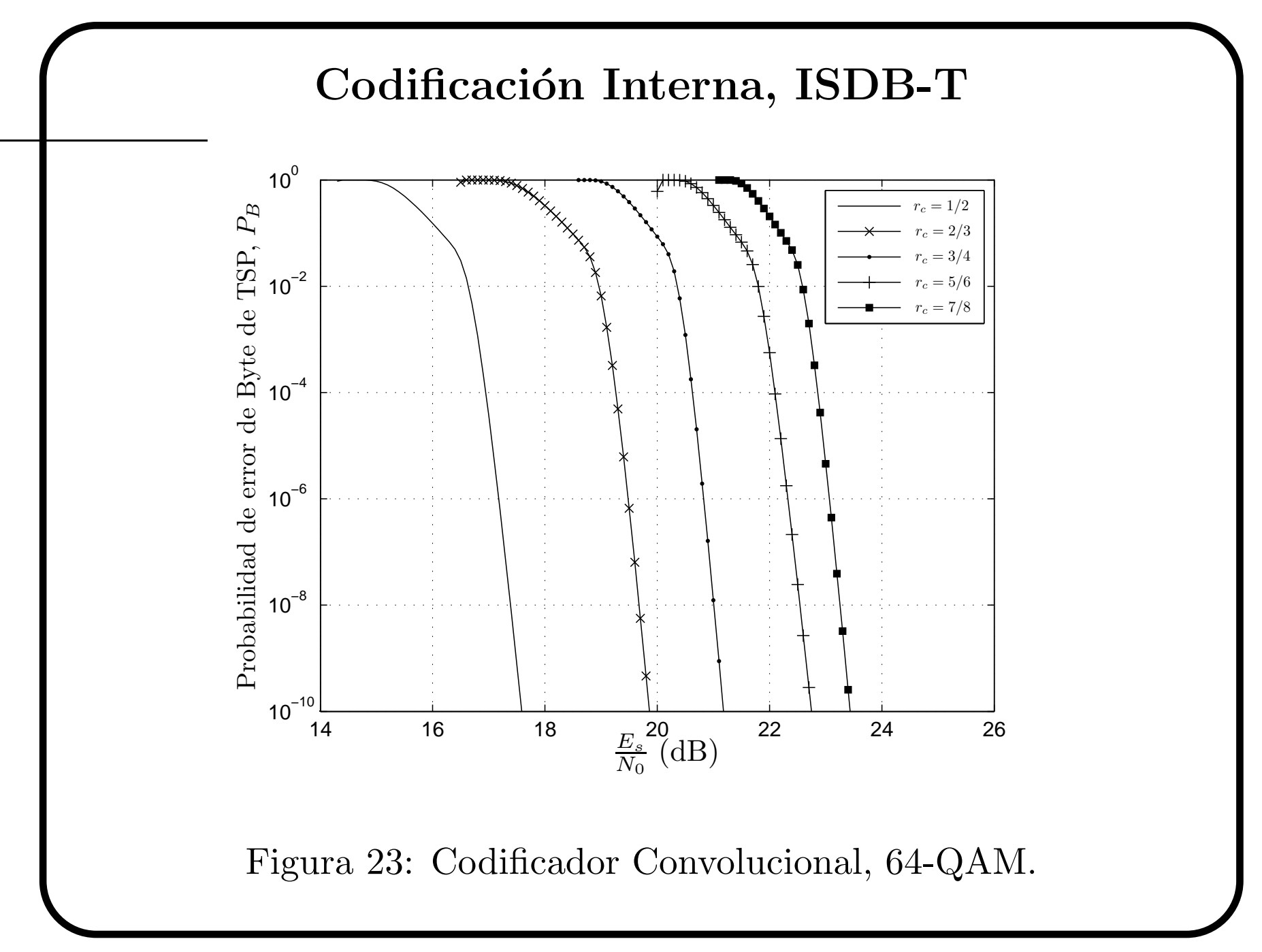

## Entrelazador

# Introducción Entrelazador

Ejemplo de entrelazador matricial

Posición original:

$$
\Pi = \{1\; 2\; 3\; 4\; 5\; 6\; 7\; 8\; 9\; 10\; 11\; 12\; 13\; 14\; 15\; 16\}
$$

Posición entrelazada:

 $\prod_{16}^{16} = \{1\ 5\ 9\ 13\ 2\ 6\ 10\ 14\ 3\ 7\ 11\ 15\ 4\ 8\ 12\ 16\}$ 16

#### Transmisor Receptor

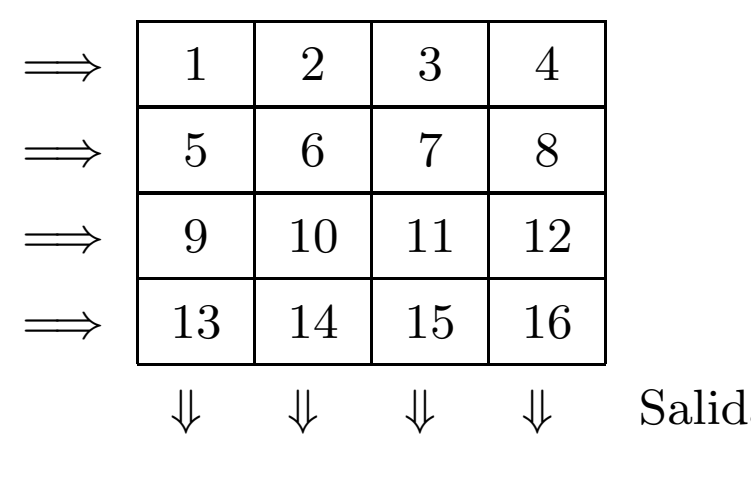

Entrada Entrada

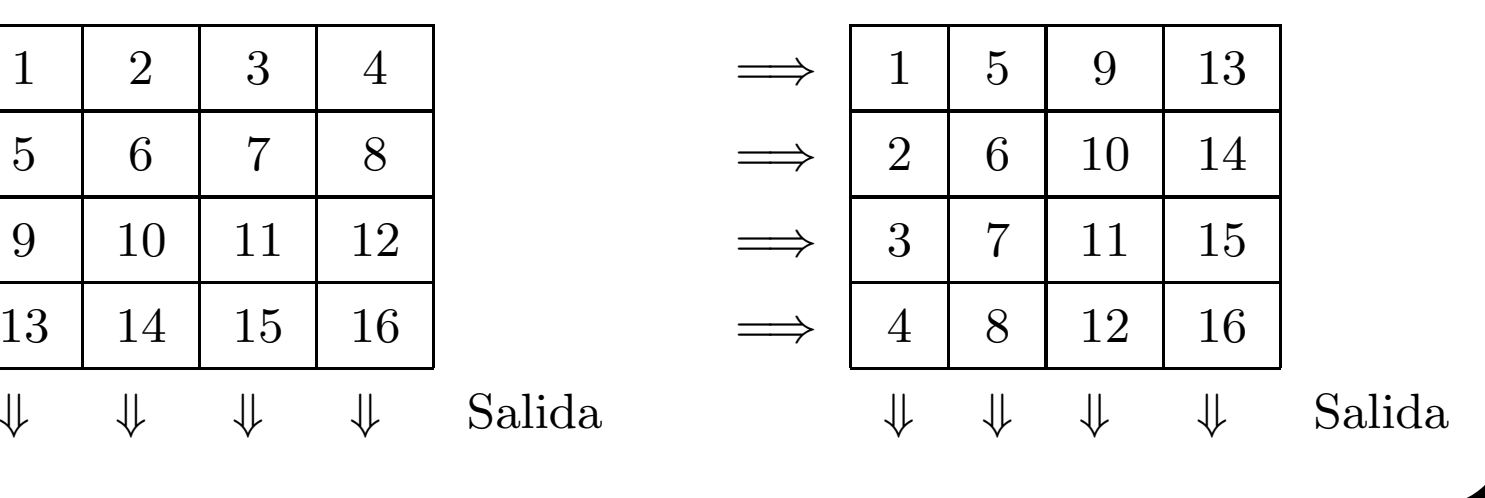

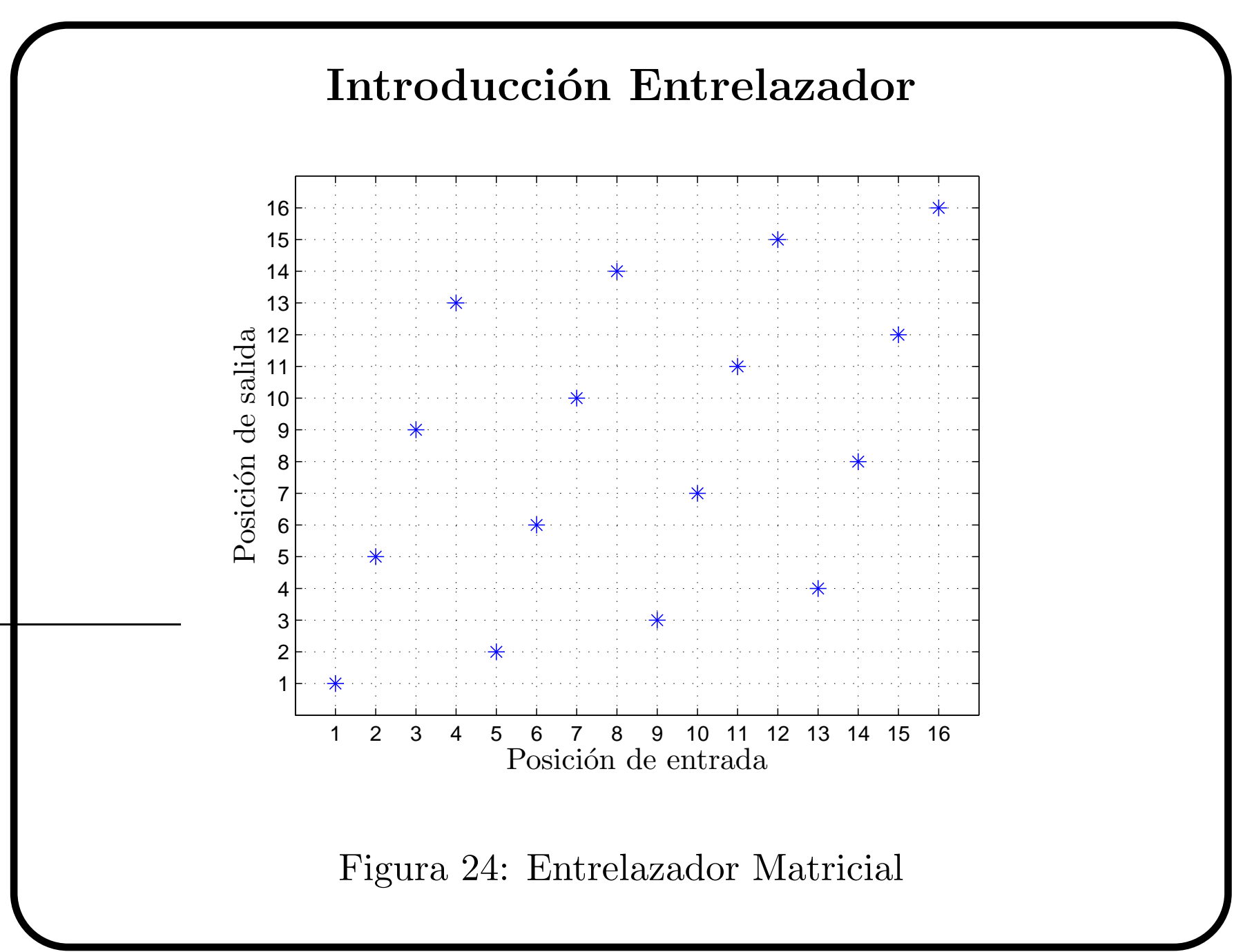

# Entrelazador

Ayuda <sup>a</sup> que el sistema destruya errores consecutivos que no pueden ser corregidos por los decodificadores.

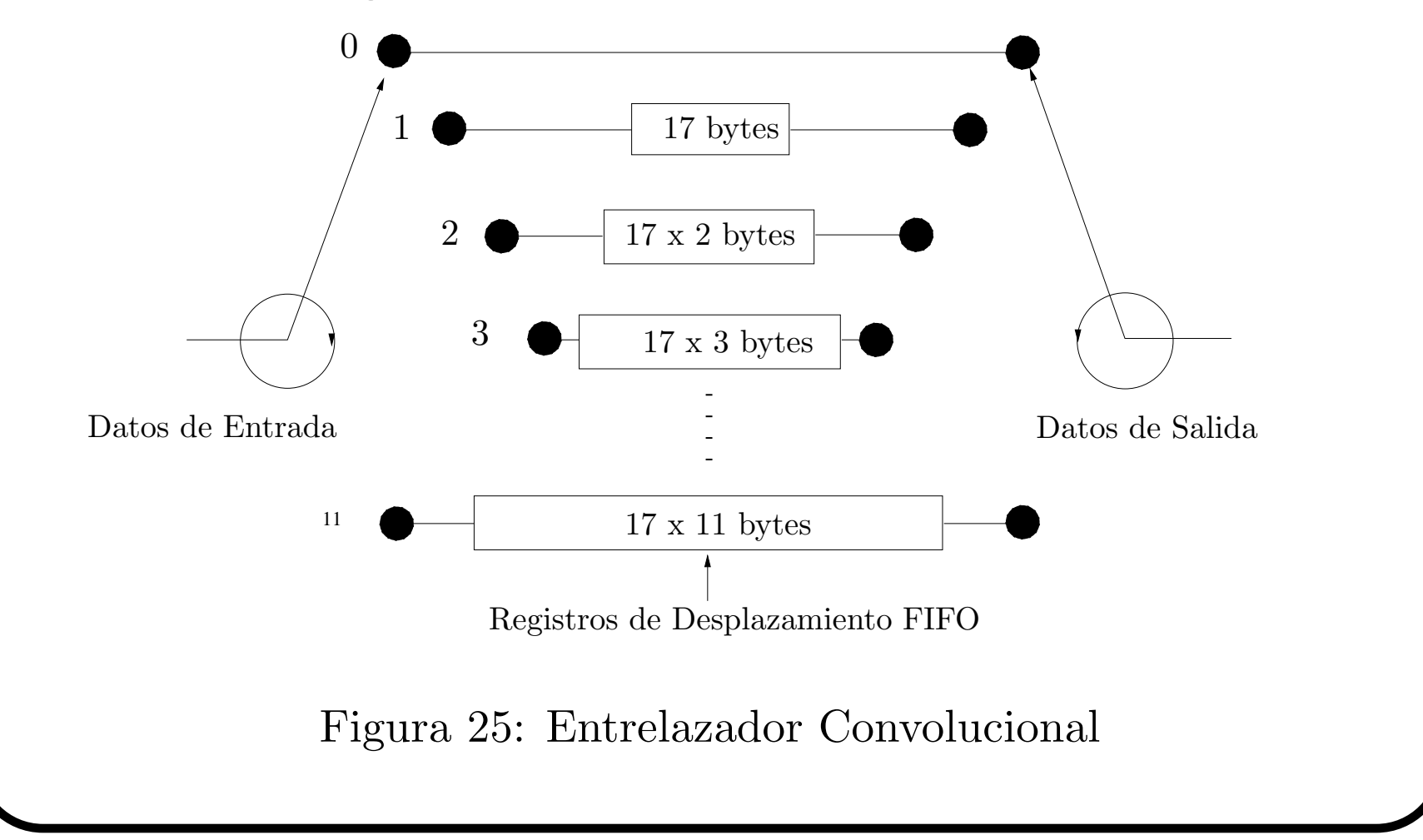

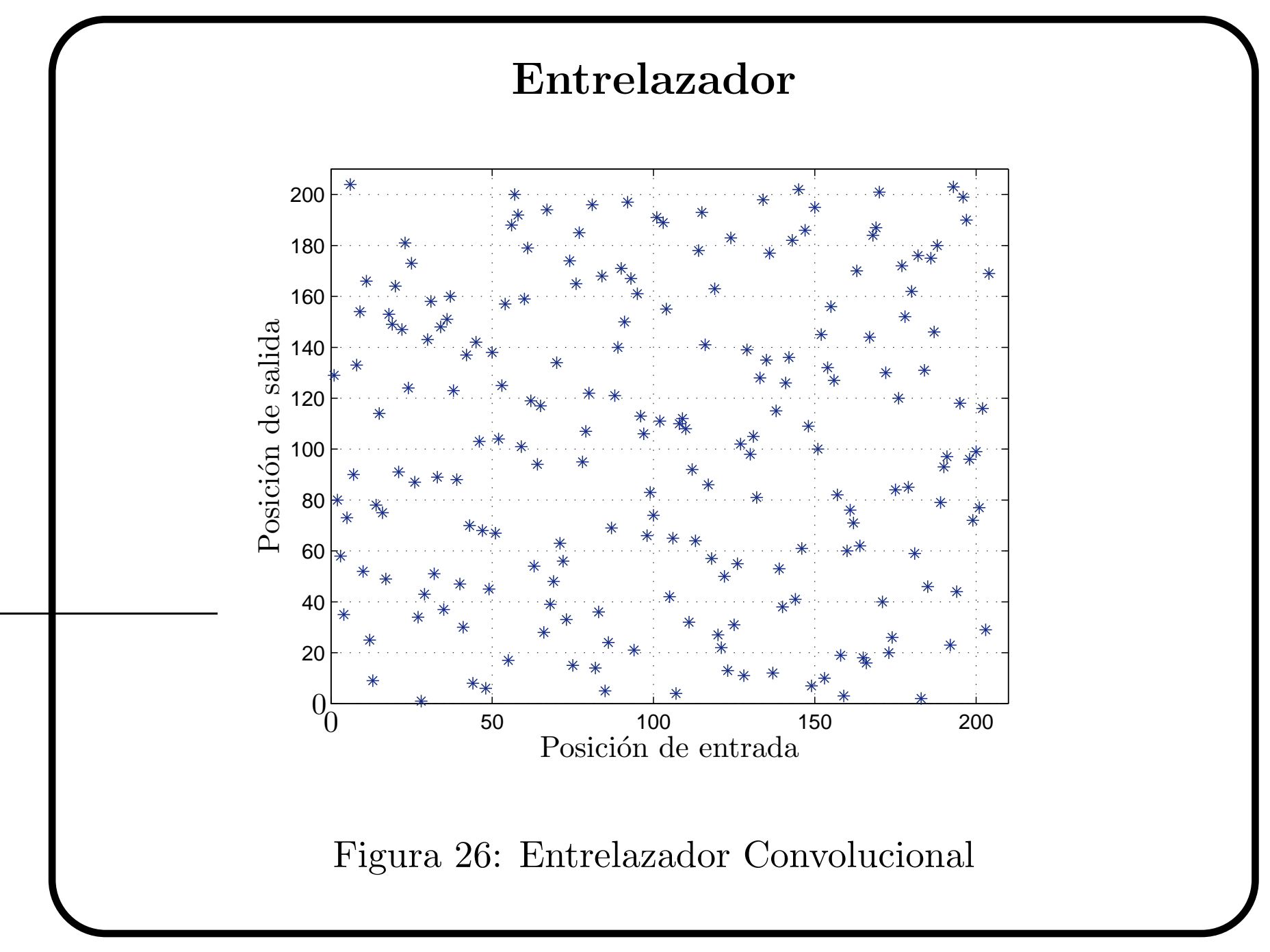

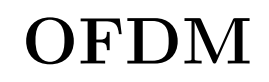

# Multitrayectos

• Delay Spread es el periodo de tiempo que transcurre entre la llegada de la señal directa y la última réplica.

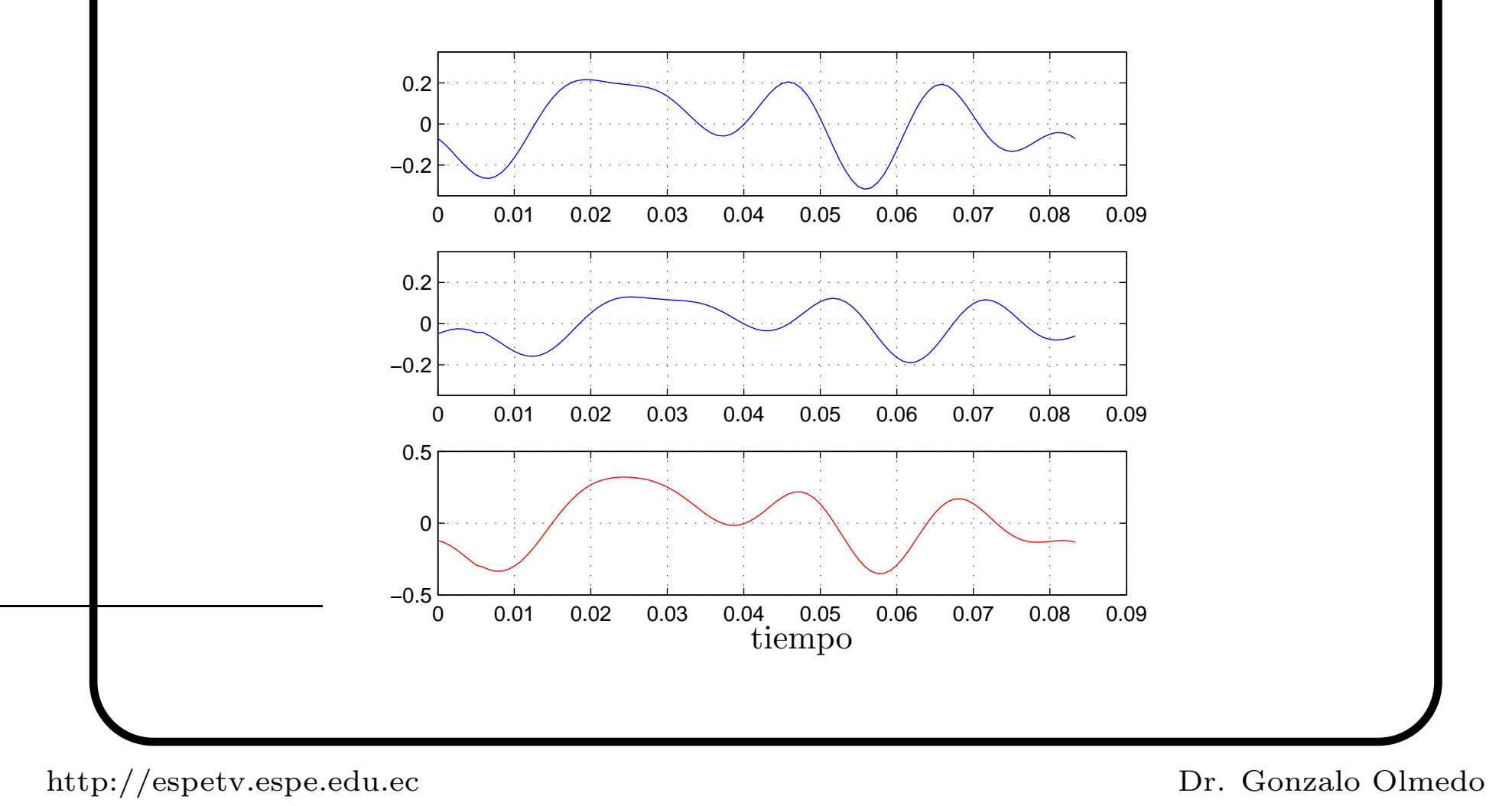
## Transmisión OFDM

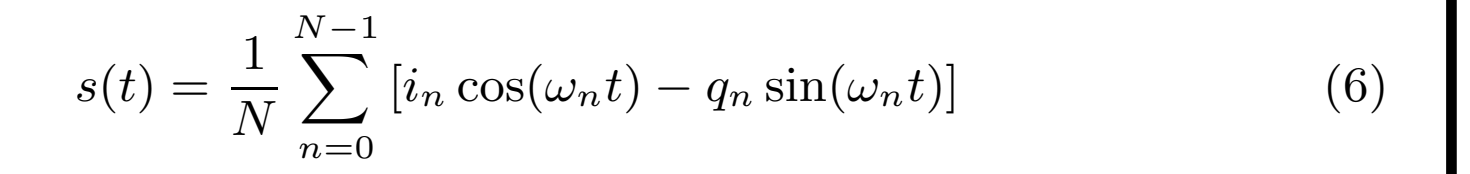

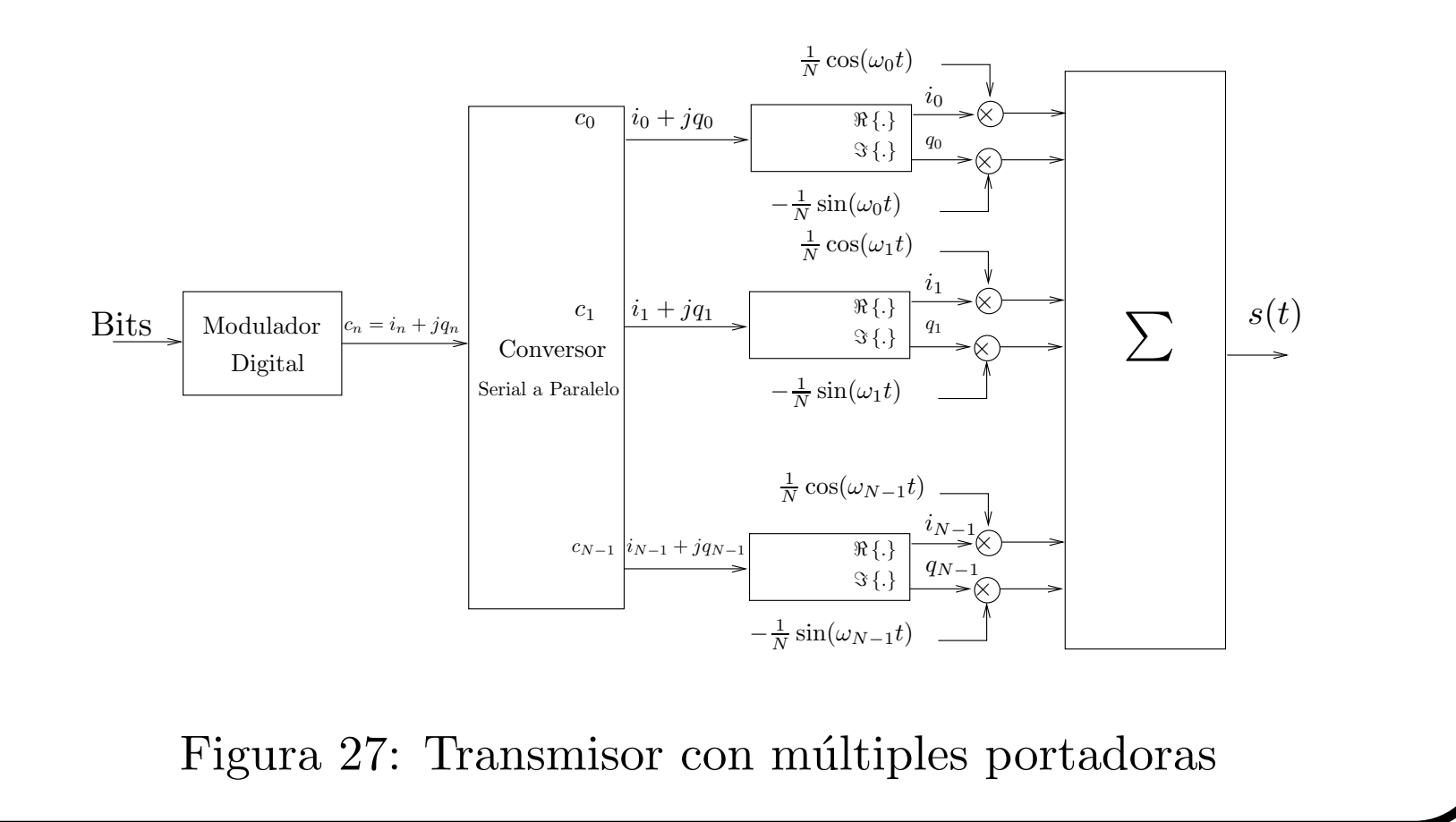

## Transmisión OFDM

$$
s(t) = \frac{1}{N} \sum_{n=0}^{N-1} \Re[i_n \cos(\omega_n t) - q_n \sin(\omega_n t) + j i_n \sin(\omega_n t) + j q_n \cos(\omega_n t)] \quad (7)
$$

$$
s(t) = \frac{1}{N} \sum_{n=0}^{N-1} \Re[(i_n + jq_n)e^{j\omega_n t}]
$$

$$
= \frac{1}{N} \sum_{n=0}^{N-1} \Re[c_n e^{j\omega_n t}]
$$
(8)

La frecuencia de muestreo  $f_s$  dividida en  $N$  caminos es dada por:

$$
\Delta_f = \frac{f_s}{N} \tag{9}
$$

Considere  $N$  portadoras ortogonales, con frecuencias múltiplos de  $\Delta_f$  y período  $T=\frac{1}{\Delta}$  $\overline{\Delta_f}$  . 0.8 1

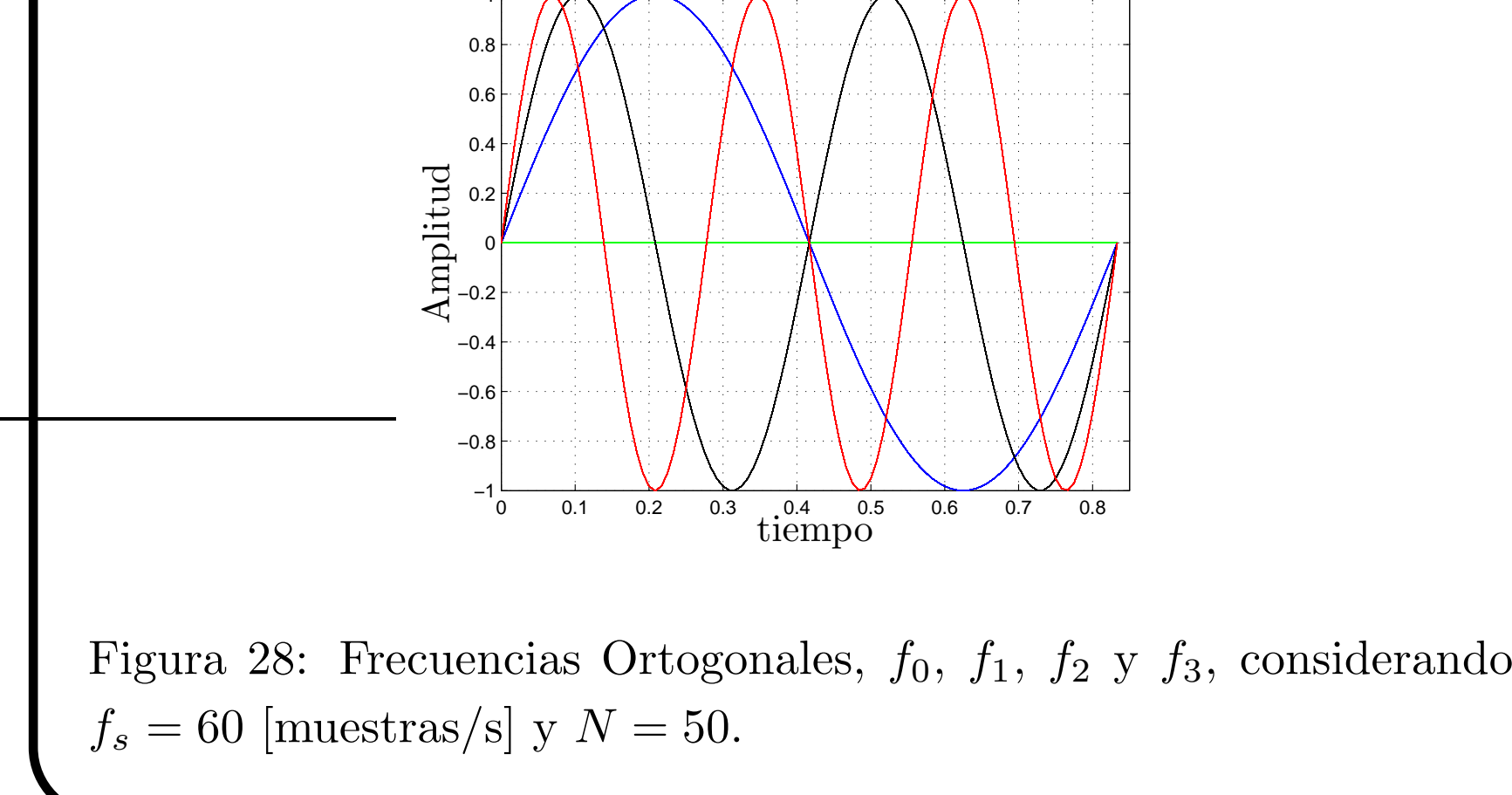

## Transmisión OFDM

En (8) se puede reemplazar:

$$
\begin{array}{rcl}\n\omega_n t & = & 2\pi n \Delta_f t \\
& = & \frac{2\pi n f_s t}{N}\n\end{array} \tag{10}
$$

De esta forma (8), es dada por:

$$
s(t) = \frac{1}{N} \sum_{n=0}^{N-1} \Re \left\{ c_n \exp \left[ j \frac{2\pi}{N} n f_s t \right] \right\} \tag{11}
$$

La ecuación podemos modelar de forma discreta, considerando  $k = f_s t$ , para  $k = 0, 1, ..., N - 1$ , obtenido así la función IFFT:

$$
s(t) = \frac{1}{N} \sum_{n=0}^{N-1} \Re \left\{ c_n \exp \left[ j \frac{2\pi}{N} n k \right] \right\} \tag{12}
$$

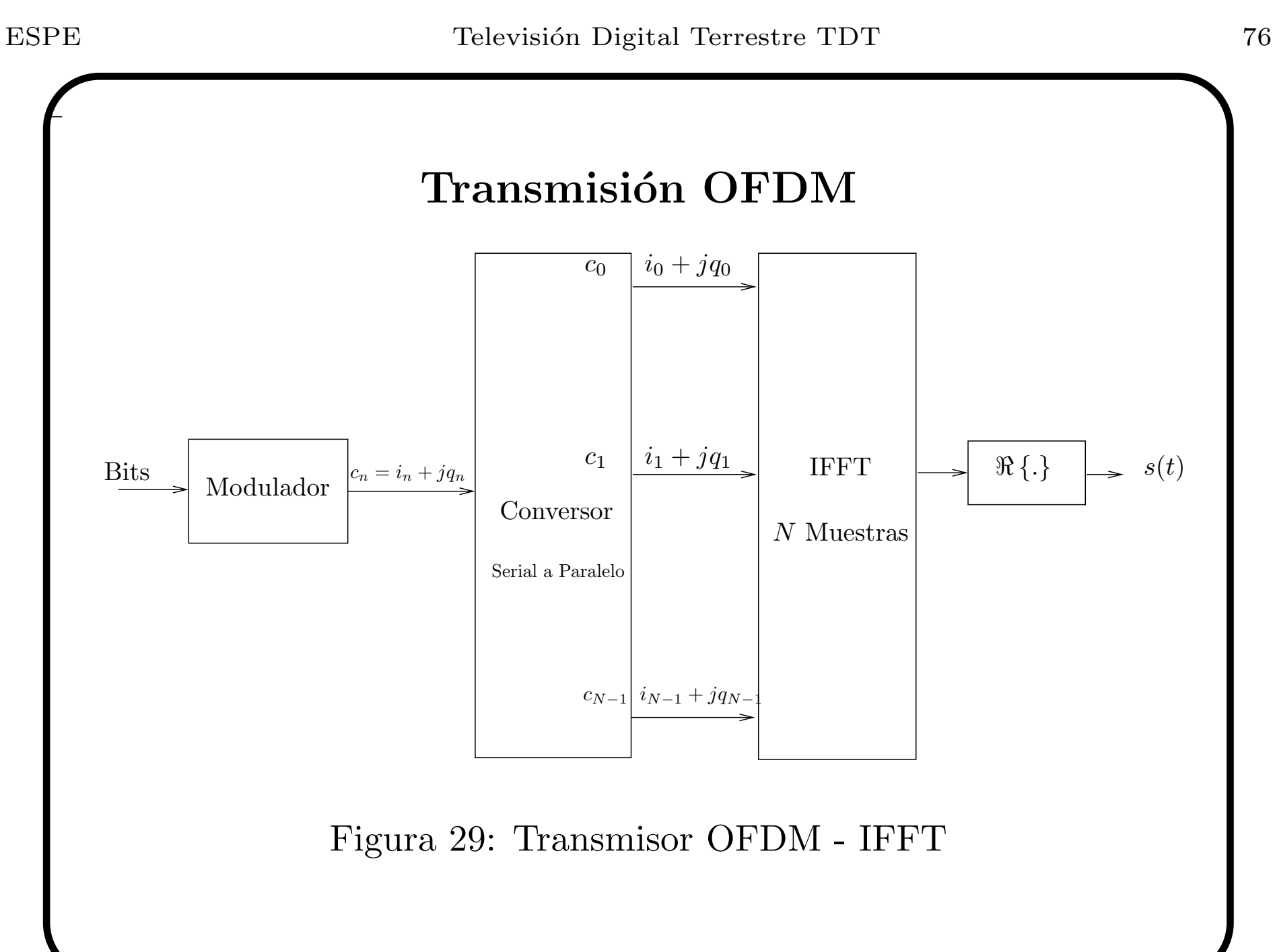

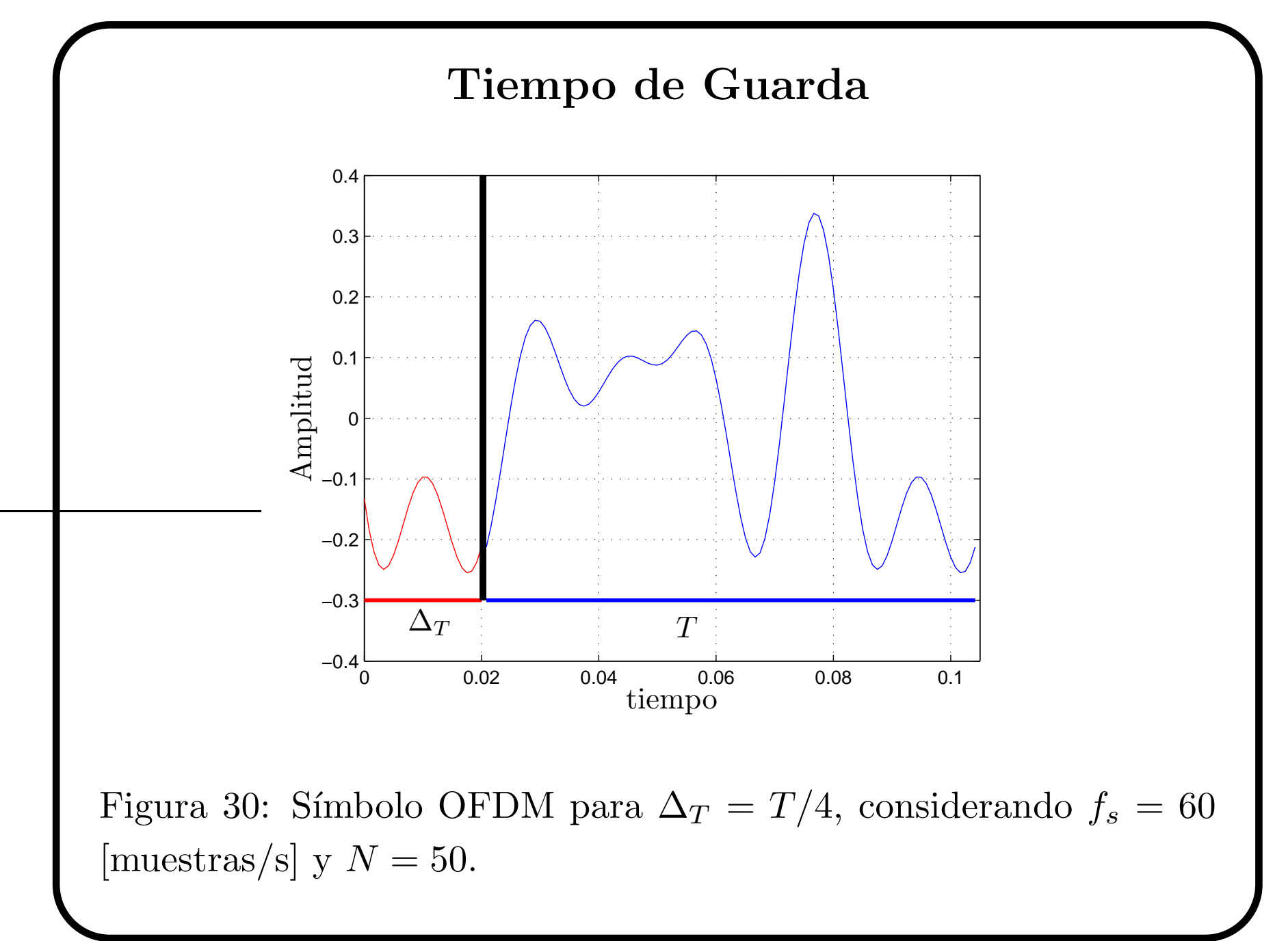

## 2.8 Transmisión Jerárquica

## Transmisión Jerárquica

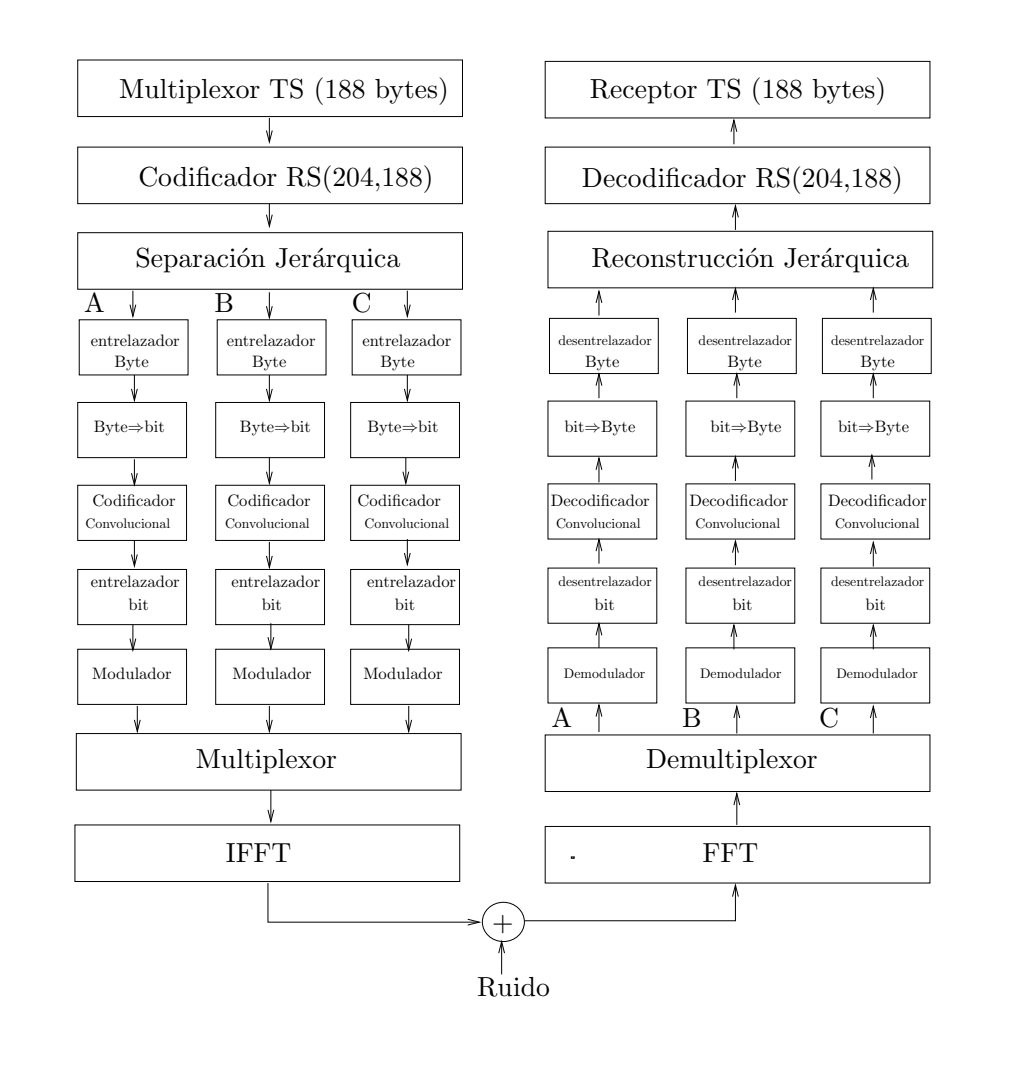

Figura 31: División Jerárquica

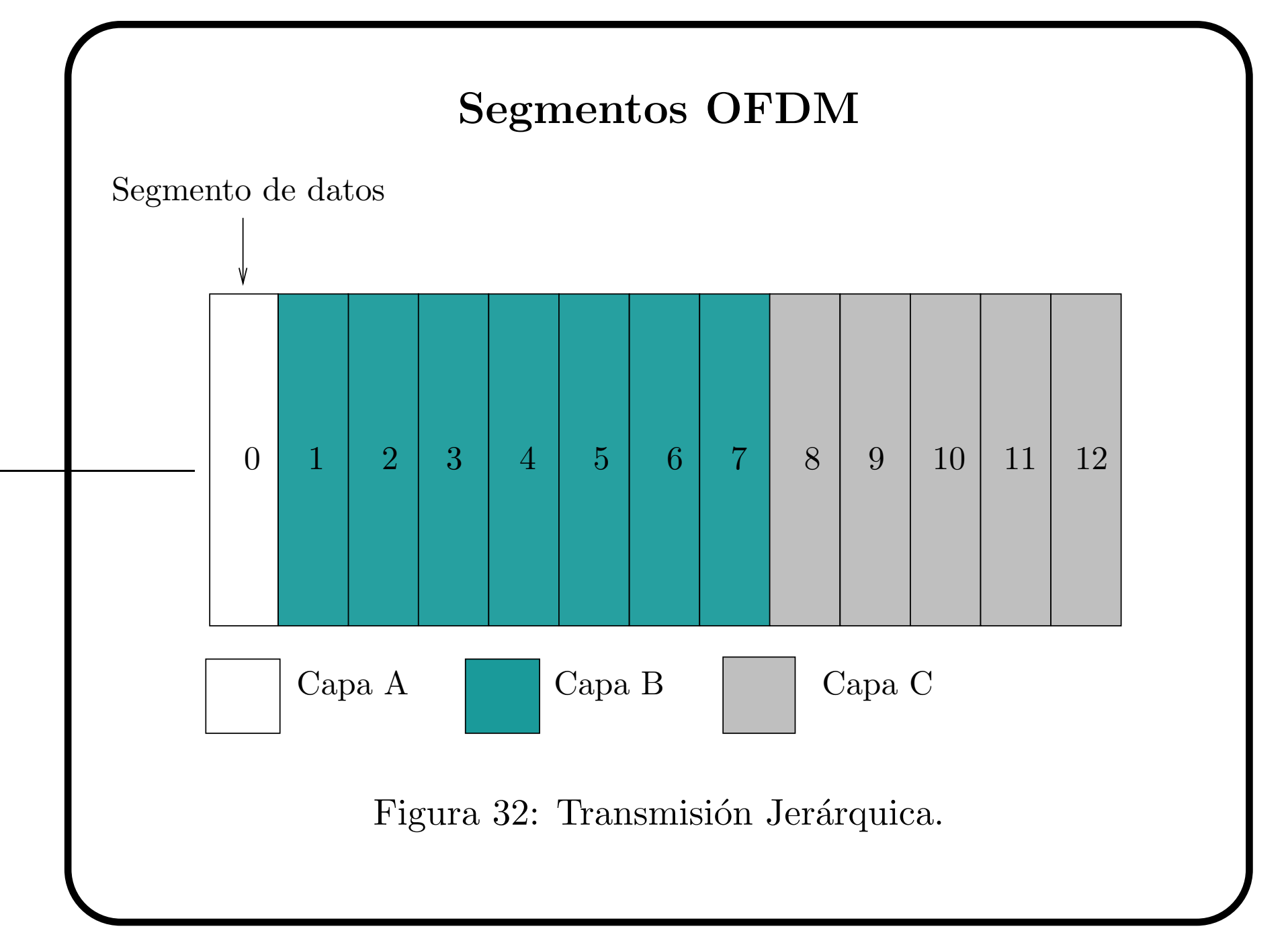

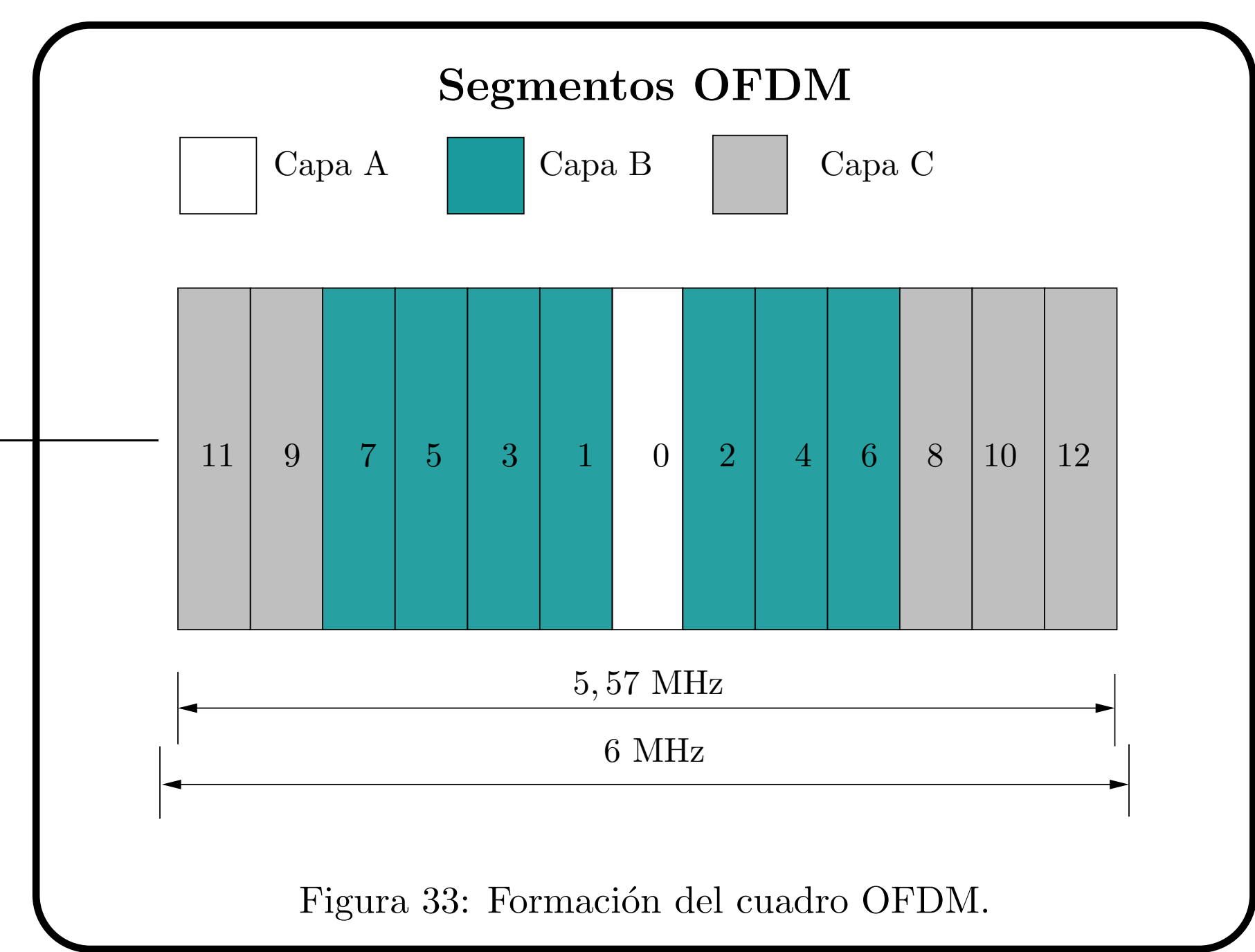

## Segmentos OFDM

Un segmento OFDM utiliza una ancho de banda,  $B_s$ , dado por:

$$
B_s = \frac{B}{14} = \frac{6}{14} [MHz]
$$
  
= 428,57 [kHz] (13)

#### Número de portadoras por segmento

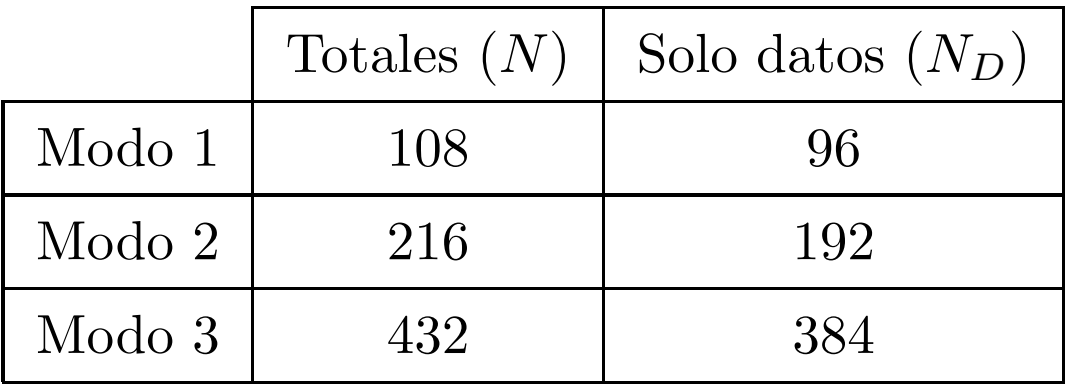

## Sistema ISDB-T

#### Ejercicios:

- 1. Obtenga la separación entre frecuencias de portadoras,  $\Delta_f$ , para los tres Modos.
- 2. Calcule el período, *T*,del símbolo OFDM para los tres Modos.
- 3. Calcule el número total de portadoras,  $N_T$ , para los tres Modos.
- 4. Calcule el número total de portadoras de datos,  $N_{DT}$ , para para los tres Modos.
- 5. Calcule el Ancho de Banda,  $B_T$ , utilizado por los para los tres Modos.
- 6. ISDB-T utiliza tiempos de guarda  $\Delta_t =$  $\begin{cases} \end{cases}$  $\, T \,$  $\overline{4}$  ,  $\, T \,$  $\overline{8}$  ,  $\, T \,$  $\frac{T}{16}$ . Calcule los tiempos de guarda para el Modo 1.

## Sistema ISDB-T

#### Resultados:

- 1. Modo 1:  $\Delta_f = 3{,}97 \text{ kHz}$ , Modo 2:  $\Delta_f = 1{,}98 \text{ kHz y Modo 3:}$  $\Delta_f = 0,9921 \text{ kHz}.$
- 2. Modo 1:  $T = 252 \ \mu s,$  Modo 2:  $T = 504 \ \mu s$  y Modo 3:  $T = 1008$  $\mu s$ .
- 3. Modo 1:  $N_T = 1405, \text{Modo 2: } N_T = 2809 \text{ y } \text{Modo 3:}$  $N_T = 5617.$
- 4. Modo 1:  $N_{DT} = 1248, \text{ Modo 2: } N_{DT} = 2496 \text{ y } \text{Modo 3:}$  $N_{DT} = 4992.$
- 5. Modo 1:  $B_T = 5,575 \; {\rm MHz}, \; {\rm Modo} \; 2: \; B_T = 5,573 \; {\rm MHz} \; {\rm y} \; {\rm Modo}$  $3{\rm :}\,\, B_T = 5,572 \,\,{\rm MHz}.$

6. 
$$
\Delta_{t(1/4)} = 63 \mu s, \Delta_{t(1/8)} = 31, 5 \mu s \mathbf{y} \Delta_{t(1/16)} = 15, 75.
$$

#### Tasa total de datos de un único segmento

La tasa de datos de un único segmento,  $R_s$  es dada por:

$$
R_s = \frac{8mr_{RS}r_c}{21(1+\alpha)} \qquad [Mbps] \tag{14}
$$

•  $r_{RS} = \frac{188}{204}$  es la tasa del código RS.

 $\bullet$  *m* represeta el número de bits requeridos para la modulación (QPSK  $m = 2, 16QAM \; m = 4, 64QAM \; m = 6$ .

- $\bullet$   $r_c$  es la tasa del código convolucional.
- $\bullet\,$   $\alpha$ es el intervalo de guarda  $\{$ 1  $\overline{4}$  , 1  $\overline{s}$  , 1  $\overline{16}$  ' 1  $\frac{1}{32}$ .

Referencia: Tabla 4 de ABNT NBR 15601

### Tasa total de datos para 13 segmentos

La tasa de datos para 13 segmentos,  $R_{13s}$  es dada por:

$$
R_{13s} = \frac{104mr_{RS}r_c}{21(1+\alpha)}
$$
 [Mbps] (15)

• 
$$
r_{RS} = \frac{188}{204}
$$
es la tasa del código RS.

 $\bullet$  *m* represeta el número de bits requeridos para la modulación (QPSK  $m = 2, 16QAM \; m = 4, 64QAM \; m = 6$ .

- $\bullet$   $r_c$  es la tasa del código convolucional.
- $\bullet\,$   $\alpha$ es el intervalo de guarda  $\{$ 1  $\overline{4}$  , 1  $\overline{s}$  , 1  $\overline{16}$  ' 1  $\frac{1}{32}$ .

Referencia: Tabla 5 de ABNT NBR 15601

## TMCC

#### Transmission and Multiplexing Configuration Control

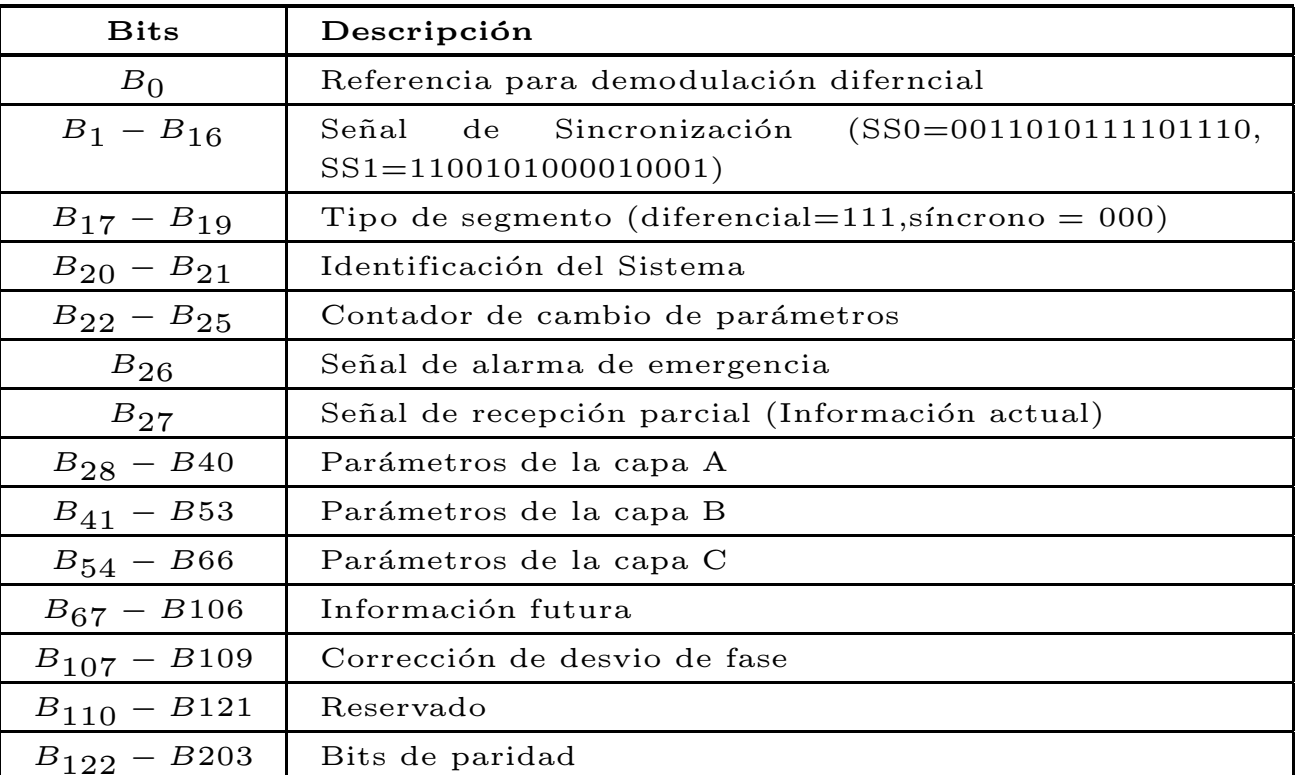

Tabela 6: Configuración de TMCC

# ¡Gracias por la atención!

Contacto

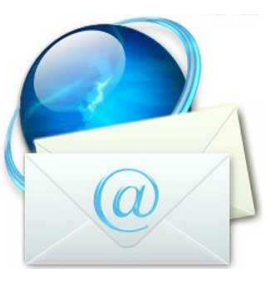

E-mail: gfolmedo@espe.edu.ec

Tel: +593 2 3989488